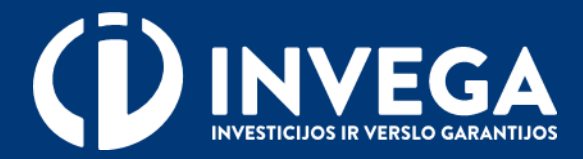

# Finansinės priemonės "**AEI paskolos juridiniams asmenims**" paraiškos pildymo instrukcija

# **1 žingsnis Prisijungimas prie paraiškų sistemos**

Paraiškas teikti gali tik juridinio asmens vadovas/ verslininkas arba [įgaliotas](#page-7-0) asmuo.

 $\vee$  Paraiškos teikiamos prisijungus prie paraiškų sistemos pasirinktu tapatybės nustatymo būdu.

Prieš pradėdami pildyti paraišką, pasitikrinkite, ar atitinkate išvardintus kriterijus.

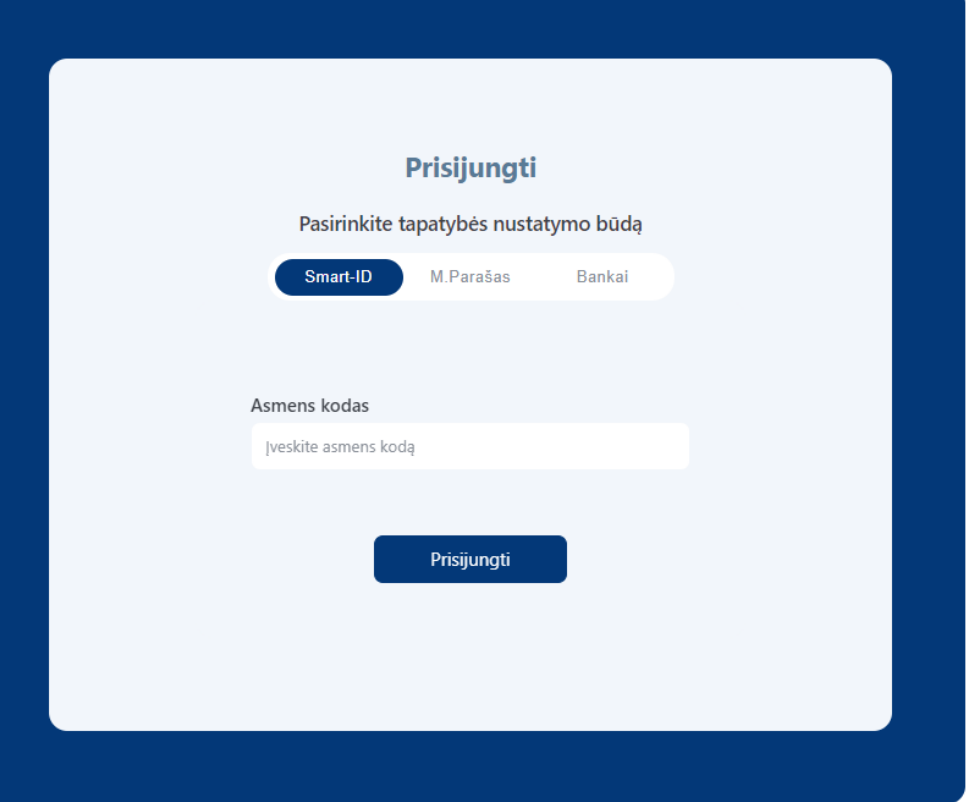

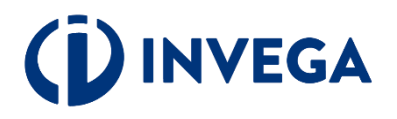

### \* Pasirinkite atstovavimą

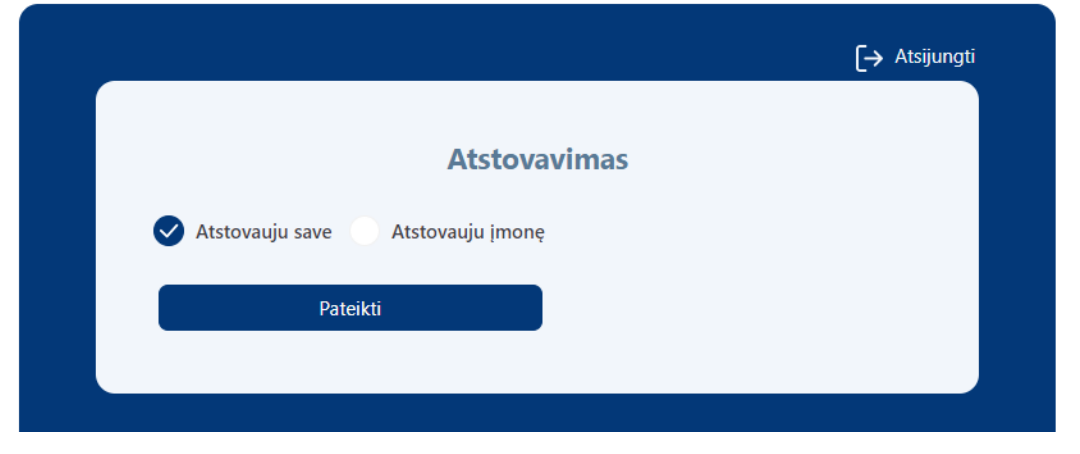

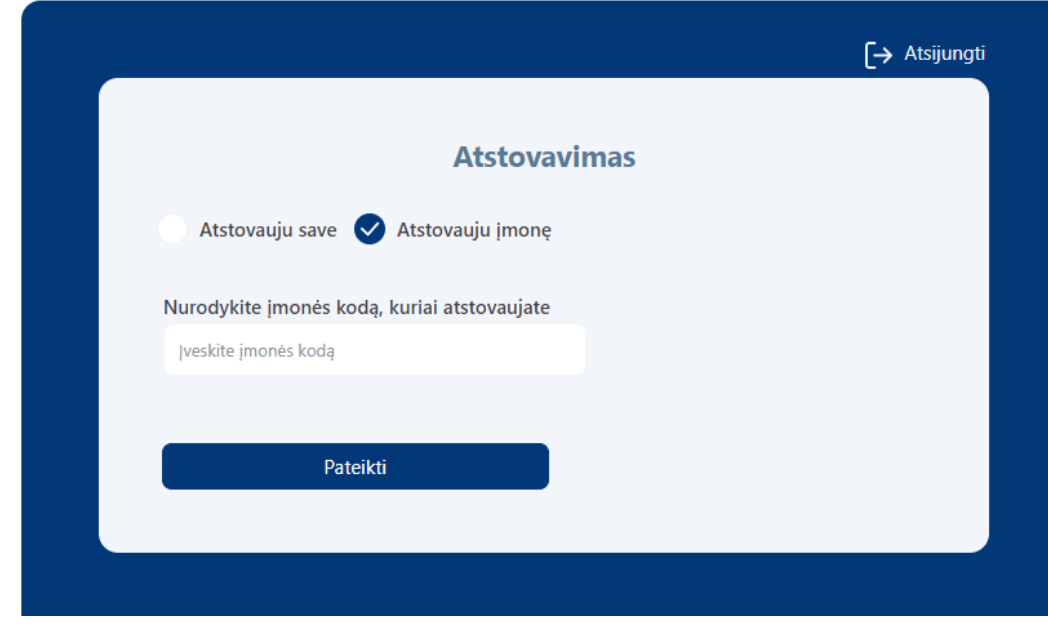

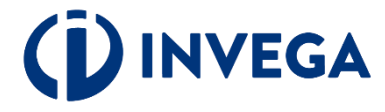

### \* Pasirinkite priemonę ir paspauskite "Pildyti paraišką"

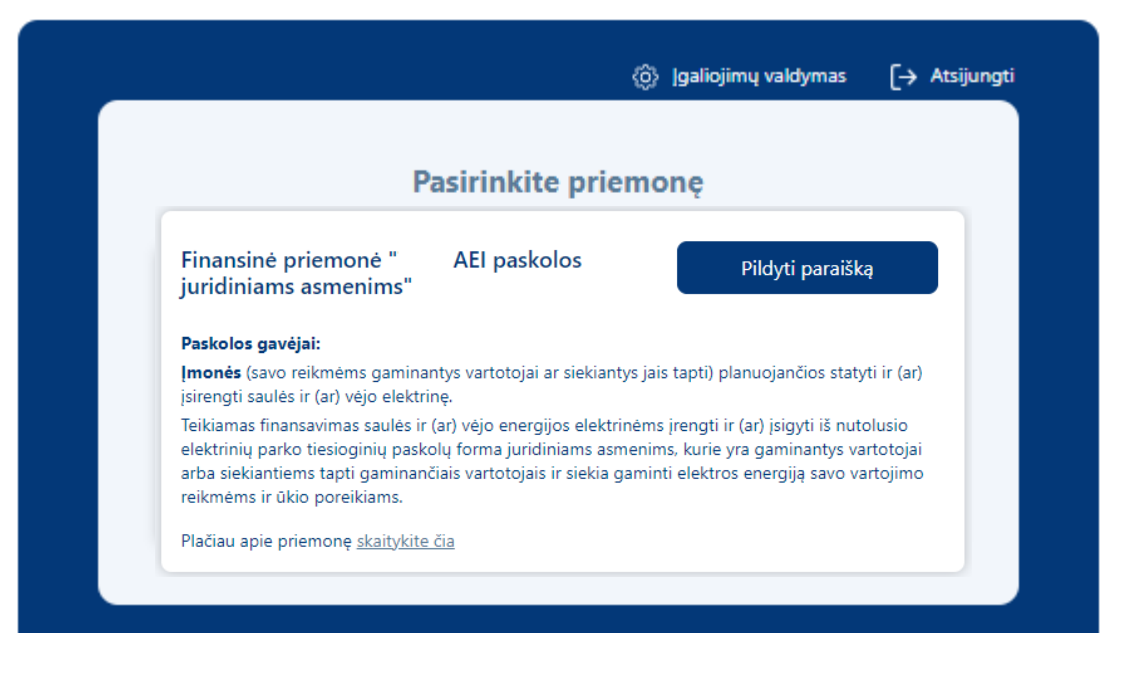

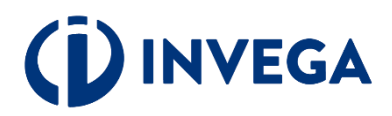

# **2 žingsnis Sutikimų patvirtinimas**

 $\sqrt{\ }$  Jveskite aktualius kontaktinius duomenis.

 Patvirtinkite, kad susipažinote su duomenų tvarkymo taisyklėmis bei paraiškos teikimo sąlygomis.

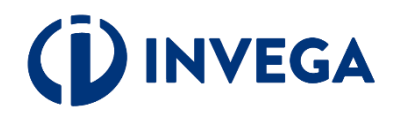

#### **Sutikimo patvirtinimas**

iš kitu šaltiniu teisės aktu nustatyta tvarka:

Vardas test\_m Atstov UAB Te Elektro

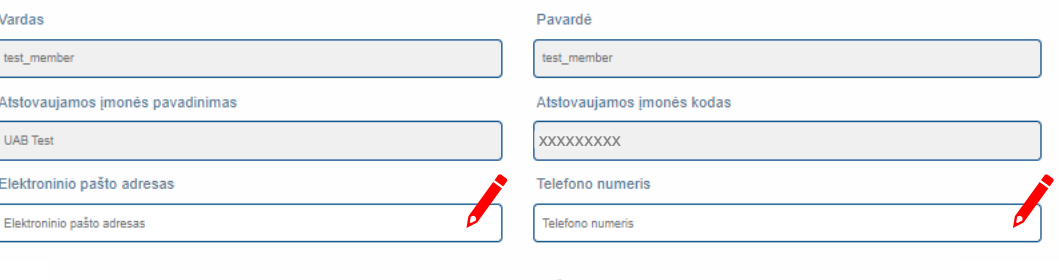

#### **PRIVATUMO PRANEŠIMAS** DUOMENU SUBJEKTAMS APIE ASMENS DUOMENU TVARKYMA VYKDANT TIESIOGINIŲ PASKOLŲ PRIVAČIŲJŲ IR VIEŠŲJŲ JURIDINIŲ ASMENŲ INVESTICIJOMS Į ELEKTROS ENERGIJOS IŠ AEI GAMYBOS IRENGINIAMS FINANSUOTI 1. Man vra žinoma -ion UŽDAROJI AKCINĖ RENDROVĖ. INVESTICIJI IR VERSI O GARANTLIOS" (toliau – INVEGA, Duomenų valdytojas), juridinio asmens kodas 110084026. buveinės adresas – Konstitucijos pr. 7, LT 09308 Vilnius, tel. (8 5) 210 7510, el. paštas info@invega.lt, (duomenų apsaugos pareigūno el. paštas duomenu.apsauga@invega.lt), jgyvendindama finansinę priemonę "Privačių ir viešųjų juridinių asmenų investicijos į elektros energijos iš AEI gamybos įrenginius", (toliau – Priemonė), tvarkys ir saugos su Priemonės igyvendinimu susijusius paraiškoje ir jos prieduose pateiktus asmens duomenis bei teisės aktu nustatytais atvejais ir tvarka gautus duomenis ir informacija iš valstybės registrų ir informacinių sistemų, viešų ir privačių duomenų bazių bei viešai prieinamų šaltinių 2. Šis Privatumo pranešimas taikomas fiziniams asmenims, įskaitant, bet neapsiribojant, Pareiškėjo įgaliotus atstovus pagal pavedimą ar įstatymą bei valdymo organų narius, dalyvius, naudos gavėjus, kaip tai apibrėžta Lietuvos Respublikos pinigų plovimo ir teroristų finansavimo prevencijos įstatyme, pagal paskolos sutartis (toliau - Duomenų subjektas), kurių asmens duomenis tvarko INVEGA, taip pat asmenims, kurie kreipiasi į INVEGA teikdami paraiškas, prašymus, reikalavimus, pranešimus, sutikimus ir kt. 3. Man žinoma, kad asmens duomenys INVEGOJE tvarkomi vadovaujantis: 3.1. 2016 m. balandžio 27 d. Europos Parlamento ir Tarybos reglamentu (ES) Nr. 2016/679 dėl fizinių asmenų apsaugos tyarkant asmens duomenis ir dėl laisyo tokių duomenų judėjimo ir kuriuo panaikinama Direktyva Nr. 95/46/EB (toliau - Bendrasis duomenų apsaugos reglamentas) 6 straipsnio 1 dalies c punktu; 3.2. Lietuvos Resoublikos asmens duomenų teisinės apsaugos istatymų: 3.3. Lietuvos Respublikos pinigų plovimo ir teroristų finansavimo prevencijos įstatymo 2 str. 7 d., 9-15 str., 19, 24 str. 3.4. Lietuvos Respublikos nacionalinių plėtros įstaigų įstatymo 6 str. 1 d. 1 p., 3 d.; 3.5. Lietuvos Respublikos finansų įstaigų įstatymo 31 str. 3, 4, 6 d., 32 str. 1 d. 3 p., 3.6. Lietuvos Respublikos tarptautinių sankcijų įstatymo 7 str. 3.7. Priemonės, schema, patvirtinta Lietuvos Respublikos energetikos ministro 2023 m. gruodžio 22 d. įsakymu Nr. 1-390(su vėlesniais pakeitimais), (toliau - Schema); 3.8. Bendras Priemonės aprašymu, patvirtintu UAB "Investicijų ir verslo garantijos" generalinio direktoriaus 2024 m. sausio mėn. XX d. įsakymu Nr. B-XX (su vėlesniais pakeitimais), (toliau - Aprašymas) 3.9. INVEGOS generalinio direktoriaus patvirtintomis Asmens duomenų tvarkymo UAB "Investicijų ir verslo garantijos" taisyklėmis (toliau - Asmens duomenų tvarkymo INVEGOJE taisyklės). Informacija apie asmens duomenų tvarkymą pateikiama INVEGOS interneto svetainės skiltyje "Asmens duomenų apsauga" 3.10 Duomenys, nurodyti šio pranešimo 5.4 punkte yra tvarkomi vadovaujantis 2018 m. liepos 18 d. Tarybos reglamento (ES) 2018/1046, dėl Sąjungos bendrajam biudžetui taikomų finansinių taisyklių, kuriuo iš dalies keičiami reglamentai (ES) Nr. 1296/2013, (ES) Nr. 1301/2013, (ES) Nr. 1303/2013, (ES) Nr. 1304/2013, (ES) Nr. 1309/2013, (ES) Nr. 1316/2013, (ES) Nr. 223/2014, (ES) Nr. 283/2014 ir Sprendimas Nr. 541/2014/ES, bei panaikinamas Reglamentas (ES, Euratomas) Nr. 966/2012 136 str. 4. Man yra žinoma, kad INVEGA, vadovaudamasi teisės aktų reikalavimais gali gauti duomenis iš kitų šaltinių: Lietuvos banko, Valstybės įmonės Registrų centras, Valstybin socialinio draudimo fondo valdybos, Valstybinės mokesčių inspekcijos prie LR Finansų ministerijos, Informatikos ir ryšių departamento prie LR Vidaus reikalų ministerijos bei kitų valstybės institucijų, bendrovių, tvarkančių jungtines skolininkų duomenų rinkmenas bei duomenis apie kredito istoriją, įsiskolinimus (pvz., UAB "Creditinfo Lietuva", UAB "Okredo") atitikties platformų (pvz., UAB "Ondato"), juridinių asmenų, kai duomenys teikiami apie šių juridinių asmenų atstovus, darbuotojus, steigėjus, akcininkus, dalyvius, savininkus ir pan., taip pat kitu viešai prieinamu ir privačiu šaltiniu, kai iš jų yra gaunami duomenys, reikalingi pareiškėjų, jų atstovų ir dalyvių tapatybei nustatyti, pareiškėjų finansinei padėčiai ir kreditingumui įvertinti, pareiškėjų pateiktų duomenų teisingumui patikrinti, pareiškėjų atitikčiai Priemonės įgyvendinimą reglamentuojančiuose teisės aktuose nustatytiems tinkamumo reikalavimams įvertinti, pareiškėjų pateiktų duomenų teisingumui patikrinti bei paskolos negrąžinimo, verslo subjekto, projekto rizikai įvertinti bei teisės aktų, reglamentuojančiu pinigu plovimo ir teroristu finansavimo prevencija reikalavimu vykdymui. 5. Man yra žinoma, šiame pranešime numatytais tikslais INVEGA gali tvarkyti šiuos asmens duomenis 5.1. Kai Pareiškėjas yra juridinis asmuo, tvarkomi šie asmens duomenys: Pareiškėjo atstovo ar kontaktinio asmens finansavimo klausimais vardas, pavardė, elektroninio pašto adresas, telefono ryšio numeris, darbovietės pavadinimas, užimamos pareigos. Pareiškėjo vadovo vardas, pavardė, asmens kodas, visi asmens tapatybės dokumento duomenys pilietybė, elektroninio pašto adresas, telefono ryšio numeris, informacija apie svarbias viešąsias pareigas, ryšius su politikoje dalyvaujančiais asmenimis, kaip tai numatyta LR Pinigų plovimo ir teroristų finansavimo prevencijos įstatyme, informacija apie dalyvavimą teismo procesuose, pareiškėjo dalyvių vardas, pavardė, asmens kodas, visi asmens tapatybės dokumento duomenys, pilietybė. Pareiškėjo dalyvio (-iu) valdomu imoniu pavadinimai, kapitalo ar balsavimo teisiu dalis, sasaios pagal turimus sutartinius isipareigojimus su kitais juridiniais asmenimis, informacija apie svarbias viešąsias pareigas, ryšius su politikoje dalyvaujančiais asmenimis, kaip tai numatyta LR Pinigų plovimo ir teroristų

finansavimo prevencijos įstatyme, informacija apie dalyvavimą teismo procesuose, bet kokia kita informacija, kurią pateiks Pareiškėjas (Pareiškėjo atstovas) INVEGAI ar bus gauta

### **2 žingsnis Sutikimų patvirtinimas**

### Duomenų tvarkymo taisyklės bei paraiškos teikimo sąlygos.

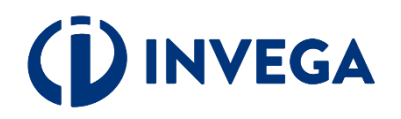

5.2 Tais atveiais, kai paskolos oražinimas užtikrinamas užtikrinimo priemone:

5.2.1. Kai užtikrinimo priemone teikia fizinis asmuo, tvarkomi šie fizinio asmens duomenys, informacija apie asmens gaunamas pajamas paraiškos pateikimo metu bei paskutinius treius kalendorinius metus iki paraiškos pateikimo dienos, paraiškos pateikimo diena turimus finansinius isipareigojimus (informacija apie gautas (suteiktas) paskolas, skolas) ir turimą registruotą kilnojamąjį ir nekilnojamąjį turtą, sąsajos pagal turimus sutartinius įsipareigojimus su kitais juridiniais asmenimis, informacija apie svarbias viešąsias pareigas, ryšius su politikoje dalyvaujančiais asmenimis, kaip tai numatyta LR Pinigų plovimo ir teroristų finansavimo prevencijos įstatyme;

5.2.2. Kai užtikrinimo priemone teikia juridinis asmuo, tvarkomi šie asmens duomenys; užtikrinimo priemone teikiančio juridinio asmens atstovo ar kontaktinio asmens vardas, pavardė, elektroninio pašto adresas, telefono ryšio numeris, darbovietės pavadinimas, užimamos pareigos, užtikrinimo priemonės teikėjo vadovo vardas, pavardė, asmens kodas, pilietybė, visi asmens tapatybės dokumento duomenys, elektroninio pašto adresas, telefono ryšio numeris, informacija apie svarbias viešasias pareigas, ryšius su politikoje dalyvaujančiais asmenimis, kaip tai numatyta LR Pinigų plovimo ir teroristų finansavimo prevencijos įstatyme, informacija apie dalyvavimą teismo procesuose, užtikrinimo priemonės teikėjo dalyvių vardas, pavardė, asmens kodas, pilietybė, valdomų imonių pavadinimai, kapitalo ar balsavimo teisių dalis, sasaios pagal turimus sutartinius įsipareigojimus su kitais juridiniais asmenimis, informacija apie svarbias viešąsias pareigas, ryšius su politikoje dalyvaujančiais asmenimis, informacija apie dalyvavimą teismo procesuose, bet kokia kita informacija, kurią pateiks Pareiškėjas (Pareiškėjo atstovas) INVEGAI ar bus gauta iš kitų šaltinių teisės aktų nustatyta tvarka; 5.3. Tais atvejais, kai Pareiškėjo projekte dalyvauja privatus finansuotojas, tvarkomi šie asmens duomenys:

5.3.1. Kai privatus finansuotojas yra fizinis asmuo, tvarkomi šie tokio fizinio asmens duomenys: vardas, pavardė, asmens kodas, asmens tapatybės dokumento duomenys, gyvenamosios vietos adresas, elektroninio pašto adresas, telefono ryšio numeris, pilietybė, informacija apie vykdoma ekonomine veikla, galiojančio verslo liudijimo ar individualios veiklos pažymos išdavimo data ir numeris, faktinės veiklos vykdymo adresas, atsiskaitomosios sąskaitos numeris, valdomų įmonių pavadinimai, kapitalo ar balsavimo teisių dalis, sasaig pagal turimus sutartinius isipareigojimus su kitais juridiniais asmenimis, informacija apje svarbias viešasias pareigas. Ivšius su politikoje dalvvaujančiais asmenimis, kaip tai numatyta LR Pinigų plovimo ir teroristų finansavimo prevencijos įstatyme, informacija apie dalyvavimą teismo procesuose, bet kokia kita informaciją, kurią pateiks Pareiškėjas (Pareiškėjo atstovas) INVEGAI ar bus gauta iš kitu šaltinių teisės aktų nustatyta tvarka:

5.3.2. Kai privatus finansuotojas yra juridinis asmuo, tvarkomi šie asmens duomenys: privataus finansuotojo atstovo ar kontaktinio asmens finansavimo klausimais vardas, pavardė, elektroninio pašto adresas, telefono ryšio numeris, darbovietės pavadinimas, užimamos pareigos, privataus finansuotojo vadovo vardas, pavardė, asmens kodas, pilietybė, visi asmens tapatybės dokumento duomenys, elektroninio pašto adresas, telefono ryšio numeris, informacija apie svarbias viešąsias pareigas, ryšius su politikoje dalyvaujančiais asmenimis, informacija apie dalyvavimą teismo procesuose, privataus finansuotojo dalyvių vardas, pavardė, asmens kodas, pilietybė, valdomų įmonių pavadinimai, kapitalo ar balsavimo teisiu dalis, sasaios pagal turimus sutartinius isipareigoiimus su kitais iuridiniais asmenimis, informacija apie svarbias viešasias pareigas, ryšius su politikoje dalyvaujančiais asmenimis, informacija apie dalyvavimą teismo procesuose, bet kokia kita informacija, kurią pateiks Pareiškėjas (Pareiškėjo atstovas) INVEGAI ar bus gauta iš kitų šaltinių teisės aktų nustatyta tvarka;

5.4. Duomenys apie tai ar per paskutinius 5 metus galutiniu teismo sprendimu arba galutiniu administraciniu sprendimu pareiškėjas, jo vadovas, administracijos, valdymo ir (ar) priežiūros organų narys arba asmuo, turintis Pareiškėjo atstovavimo, sprendimų priėmimo ar kontrolės įgaliojimus, nėra pripažintas kaltu ir neturi neišnykusio ar nepanaikinto teistumo dėl

- 5.4.1. padaryto sunkaus profesinio nusižengimo;
- 5.4.2. sukčiavimo:
- 5.4.3. korupcijos;
- 5.4.4, nusikalstomo susivieniimo:
- 5.4.5. pinigų plovimo arba teroristų finansavimo;
- 5.4.6, teroristinių nusikaltimų arba sų teroristine veikla susijusių nusikaltimų
- 5.4.7 vaiku darbo ar kitu su prekyba žmonėmis susijusių nusikalstamų veiku:

5.4.8. dėl netinkamai vykdytų įsipareigojimų, susijusių su jam skirta ES finansine parama, ir dėl to įsipareigojimai buvo nutraukti anksčiau laiko ar iš jo buvo pareikalauta atlyginti nuostolius ar buvo pritaikytos kitos sankcijos

5.4.9. padaryto pažeidimo, kaip ši sąvoka apibrėžta 1995 m. gruodžio 18 d. Tarybos reglamento (EB, Euratomas) Nr. 2988/95 dėl Europos Bendrijų finansinių interesų apsaugos 1 straipsnio 2 dalvie, t. v. bet kuris Bendriios teisės aktu nuostatu pažeidimas, susijes su ekonominės veiklos vykdytojo veiksmu ar neveikimo, dėl kurio Bendriju bendrajam biudžetui ar jų valdomiems biudžetams padaroma žala sumažinant ar iš viso prarandant pajamas, gaunamas iš tiesiogiai Bendrijų vardu surinktų nuosavų lėšų, arba darant nepagrįstas išlaidas:

5.4.10. padaryto pažeidimo, kaip ši sąvoka apibrėžta 1995 m. gruodžio 18 d. Tarybos reglamento (EB, Euratomas) Nr. 2988/95 dėl Europos Bendrijų finansinių interesų apsaugos 1 straipsnio 2 dalyje, t. y, bet kuris Bendrijos teisės aktų nuostatų pažeidimas, susijęs su ekonominės veiklos vykdytojo veiksmų ar neveikimo, dėl kurio Bendrijų bendrajam biudžetui ar jų valdomiems biudžetams padaroma žala sumažinant ar iš viso prarandant pajamas, gaunamas iš tiesiogiai Bendrijų vardu surinktų nuosavų lėšų, arba darant nepagrįstas išlaidas:

5.4.11. įsteigto kitoje jurisdikcijoje juridinio asmens, ketinant išvengti mokestinių, socialinių arba bet kokių kitų teisinių pareigų pagal jo registruotos buveinės, centrinės administracijos ar pagrindinės verslo vietos jurisdikciją arba nustatyta, kad Pareiškėjas buvo įsteigtas turint šiame papunktyje nurodytą ketinimą.

6. Asmens duomenų tvarkymo tikslas - užtikrinti teisėtą valstybės pagalbos Paskolos gavėjui teikimą, vertinti ir nustatyti Pareiškėjo atitiktį Schemos reikalavimam ir atlikti su nurodyto tikslo įgyvendinimu susijusius veiksmus, tikrinti Pareiškėjo pateiktos informacijos tikrumą, vertinti Pareiškėjo kreditingumą, Paskolos negrąžinimo, Pareiškėjo riziką, tvarkyti Duomenų valdytojo suteiktų Paskolų apskaitą, administravimą, Duomenų valdytojo suteiktų Paskolų portfelio rizikingumo vertinimą, registruoti informaciją apie suteiktą valstybės pagalbą (Paskolos gavėjo vardas, pavardė, finansuojamas projektas, suteiktos valstybės pagalbos suma) Suteiktos valstybės pagalbos ir nereikšmingos (de minimis) pagalbos registre, Europos Komisijos valstybės pagalbos skaidrumo viešos paieškos svetainėje https://webgate.ec.europa.eu/competition/transparency/ ir Duomenų valdytojo interneto svetainėje, atlikti Duomenų valdytojo suteiktų Paskolų auditą, taip pat Lietuvos Respublikos teisės aktų, reglamentuojančių pinigų plovimo ir teroristų finansavimo prevencija reikalavimu vykdymas Paskolos gavėjo kontaktinio asmens finansavimo klausimais vardas, pavardė, elektroninio pašto adresas, telefono ryšio numeris taip pat naudojami atliekant Paskolos gavėjų apklausas dėl Duomenų valdytojo suteiktų Paskolų teisėtumo bei efektyvumo, kai rengiamos statistinės ataskaitos apie suteiktas Paskolas. 7. INVEGA asmens duomenis gali perduoti: Lietuvos banko administruojamai Paskolų rizikos duomenų bazei. INVEGA audito tikslais ir gavusi Reglamento (ES) Nr. 2016/679 reikalavimus atitinkantį oficialų Europos Sąjungos ir (ar) Lietuvos Respublikos institucijų (Europos Audito Rūmų, Europos Komisijos, Lietuvos Respublikos finansų ministerijos, Lietuvos Respublikos Energetikos ministerijos, Lietuvos Respublikos Ekonomikos ir inovacijų ministerijos, Lietuvos Respublikos valstybės kontrolės, Finansinių nusikaltimų tyrimo tarnybos prie Lietuvos Respublikos vidaus reikalų ministerijos, Lietuvos Respublikos specialiųjų tyrimų tarnybos, Lietuvos Respublikos konkurencijos tarybos) paklausimą pateikia asmens duomenis kompetentingoms instituciioms.

8. Man yra žinoma, kad asmens duomenys trečiosioms valstybėms nebus perduodami.

9. Man yra žinoma, kad asmens duomenys INVEGOJE tvarkomi ir saugomi 10 metų nuo paskutinio dokumento dėl Paskolos suteikimo gavimo datos.

10. Patvirtinu, kad esu susipažinęs su INVEGOS interneto svetainėje www.invega.It skiltyje "Asmens duomenų apsauga" skelbiamomis Asmens duomenų tvarkymo INVEGOJE taisyklėmis, man yra aiškus jų turinys.

# **2 žingsnis Sutikimų patvirtinimas**

- 11. Patvirtinu, kad esu supažindintas su savo, kaip duomenų subjekto, teisėmis, įtvirtintomis Bendrajame duomenų apsaugos reglamente:
- 11.1, teise žinoti (būti informuotam) apie savo asmens duomenų tvarkyma:
- 11.2. teise susipažinti su tvarkomais savo asmens duomenimis
- 11.3. teise reikalauti ištaisyti asmens duomenis:
- 11.4. teise reikalauti ištrinti asmens duomenis, jeigu juos naudoja neteisėtai ar egzistuoja kitokie ištrynimo pagrindai ("teisė būti pamirštam");
- 11.5. teise apriboti asmens duomenų tvarkymą;

Patvirtinkite, kad susipažinote su duomenų tvarkymo taisyklėmis bei paraiškos teikimo sąlygomis.

12. Esu informuotas, kad duomenų subjektas turi teisę kreiptis į Duomenų valdytojo duomenų apsaugos pareigūną ir (arba) pateikti skundą Valstybinei duomenų apsaugos inspekcijai, jei mano, kad asmens duomenų tvarkymas atliekamas pažeidžiant Bendrąjį duomenų apsaugos reglamentą. Duomenų subjektas taip pat turi teisę pateikti skundą teismui, jei mano, kad Bendruoju duomenų apsaugos reglamentu nustatytos jo teisės buvo pažeistos, nes jo asmens duomenys buvo tvarkomi pažeidžiant Bendrąjį duomenų apsaugos reglamentą.

13. Esu informuotas, kad duomenu subiektas, dėl duomenu subiekto teisių pažeidimo patyres materialine ar nematerialine žala, turi teise į kompensacija, dėl kurios priteisimo jis gali kreiptis į teismą teisės aktų nustatyta tvarka.

14. Man yra žinoma, kad nepateikus prašomų duomenų, INVEGA gali atsisakyti suteikti prašomas paslaugas, sustabdyti paslaugų teikimą ar keisti paslaugų teikimo sąlygas.

#### Svarbu!

Patvirtinu, kad tuo atveju, kai pateikiu kitų asmenų asmens duomenis, tokių asmenų asmens duomenys yra gauti teisėtai ir man suteikta teisė atskleisti šiuos asmens duomenis **INVEGAI** 

.<br>Patvirtinu, kad asmenims, kurių asmens duomenis pateikiu (juridinių asmenų atstovai, darbuotojai, steigėjai, akcininkai, dalyviai, savininkai, partneriai ir pan.) yra žinoma, kad jų asmens duomenis tvarko INVEGA ir šie asmenys buvo supažindinti su šiuo pranešimu bei Asmens duomenų tvarkymo INVEGOJE taisyklėmis.

.<br>Tvirtinu, kad pateikta informacija yra teisinga

.<br>Sutinku, kad Paskolos gavėjo kontaktiniai duomenys būtų tvarkomi informacijos apie INVEGOS vykdomą veiklą, naujienlaiškių, apklausų ir kitokios tiesioginės rinkodaros medžiagos siuntimo tikslu.

**TVIRTINU, KAD PATEIKTA INFORMACIJA YRA TEISINGA** 

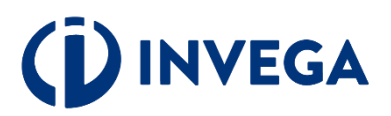

# <span id="page-7-0"></span>**3 žingsnis Įgaliojimo suteikimas**

Jei esate juridinio asmens vadovas ir norite įgalioti kitą asmenį pateikti paraišką, prisijunkite prie elektroninės paraiškų sistemos [https://paslaugos.invega.lt](https://paslaugos.invega.lt/) ir spauskite mygtuką "**Įgaliojimų valdymas".** 

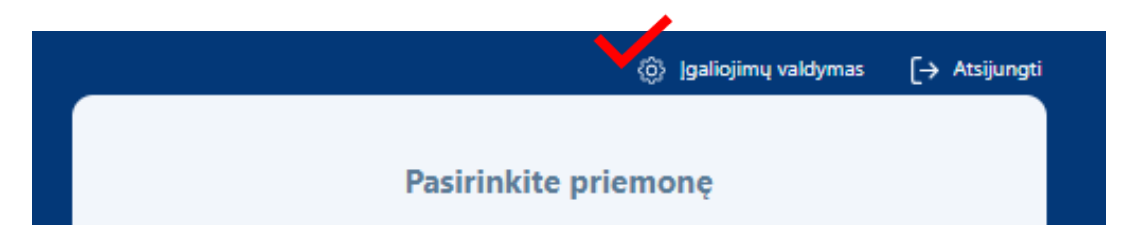

Norėdami pridėti įgaliojimą, atsidarius įgaliojimų langui, spauskite "<sup>+"</sup>.

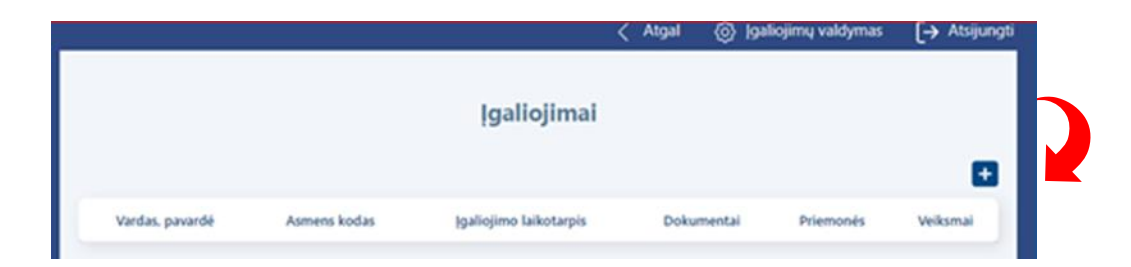

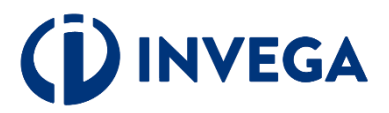

Užpildę visus laukus apie įgaliotinį, pasirinkę priemonę ir pridėję įmonės vadovo patvirtintą jgaliojimo dokumentą, spauskite "Išsaugoti".

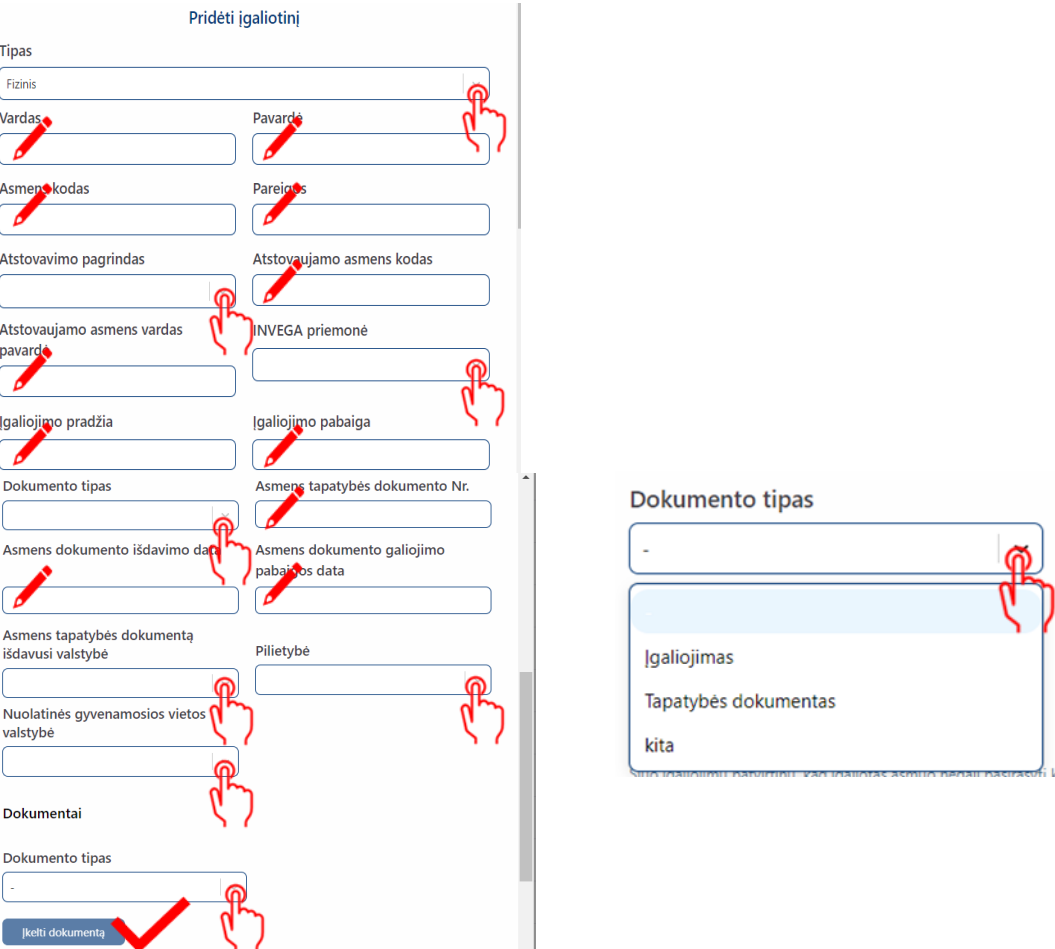

Kai juridinis asmuo neturi vienasmenio vadovo arba pareiškėjo atstovas yra užsienio valstybės pilietis, neturintis techninių galimybių per "Elektroninių valdžios vartų" portalą patvirtinti savo tapatybės, elektroniniu paštu [igaliojimai-paskolos@invega.lt](mailto:igaliojimai-paskolos@invega.lt) pateikite atitinkamai patvirtintą įgaliojimo kopiją ir INVEGA suteiks technines galimybes įgaliotam asmeniui atlikti veiksmus pareiškėjo vardu.

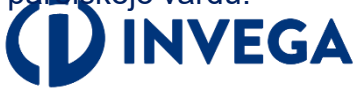

# **4 žingsnis Paraiškos pildymas (1)**

Prisijungę prie elektroninės paraiškų sistemos ir norėdami pradėti pildyti naują paraišką, skiltyje **"PRIEMONIŲ SĄRAŠAS"** pasirinkite priemonę ir spauskite **"PILDYTI PARAIŠKĄ".** Jeigu jau esate pildę duomenis, tai spauskite "PARAIŠKŲ SĄRAŠAS" ir pasirinkite atitinkamą paraišką.

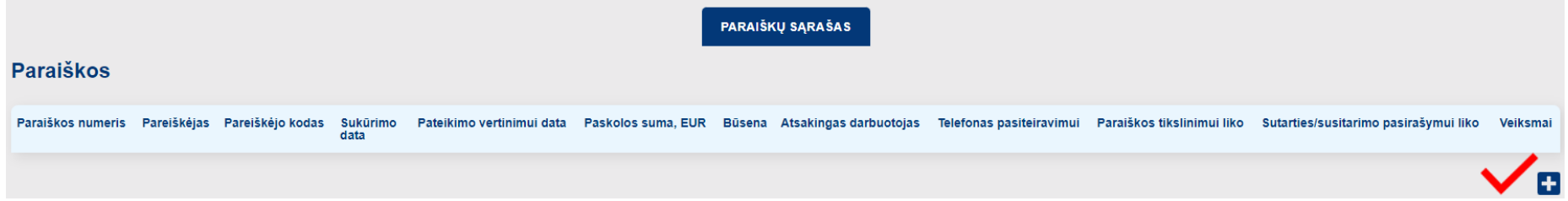

**Paraiškos skiltyje "Veiksmai"** pasirinkę atitinkamai, galėsite paraiškos duomenis peržiūrėti <sup>o</sup> redaguoti  $\bullet$  ar ištrinti  $\bullet$ .

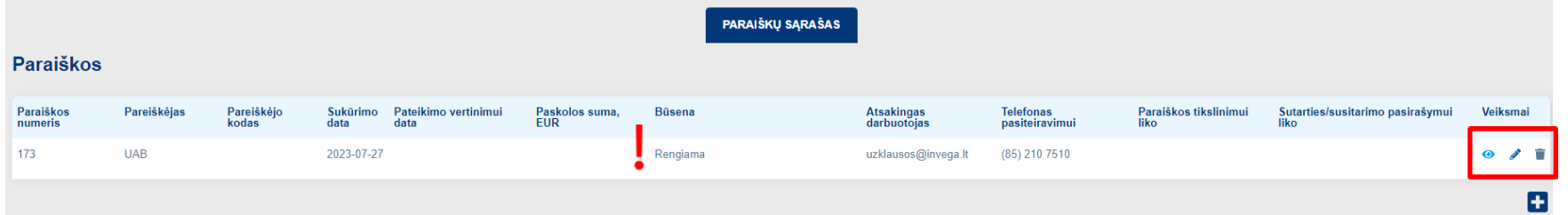

**Pastaba:** atkreipkite dėmesį į sukurtos paraiškos [būseną](#page-31-0) "**Rengiama**", kuri reiškia, kad paraišką pildote ir ji dar nepateikta vertinimui.

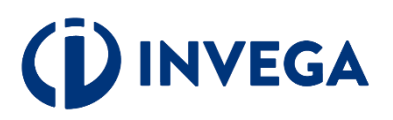

### **4 žingsnis Paraiškos pildymas (2)**

Išskleidžiamame meniu pasirinkite tai, kas yra Jums aktualu.

Laukelyje "Pagrindinė **ekonominė veikla"** pasirinkite tai, kas ir nurodyta Statistiniame ūkio subjektų registre kaip pagrindinė veikla (sukurianti didžiausią pridėtinę vertę). Pasitikrinti galite [čia](http://www2.stat.gov.lt:8777/imones/sektor.html).

 **Jeigu veiklos rūšies kodas neatitinka įmonės vykdomos pagrindinės veiklos, galite inicijuoti jo pakeitimą.**

 Patikrinkite telefono numerį ir elektroninio pašto adresą. Elektroniniu paštu Jums bus siunčiami visi aktualūs pranešimai (pvz.: paraiškos [būsena,](#page-31-0) sprendimas dėl (ne) finansavimo, papildomų dokumentų pateikimo ir kt.).

#### Paraiškos duomenys Paraiškos numeris Paraiškos sukūrimo data 188 2023-07-28 09:05:22 Paraiškos būsena Rengiama Kontaktinė informacija (paraišką pildančio asmens) Pareiškėjo vardas Pareiškėjo pavardė test member test\_member Pareiškėjo el. pašto adresas Pareiškės kontaktinis telefono numeris

#### Duomenys apie imone

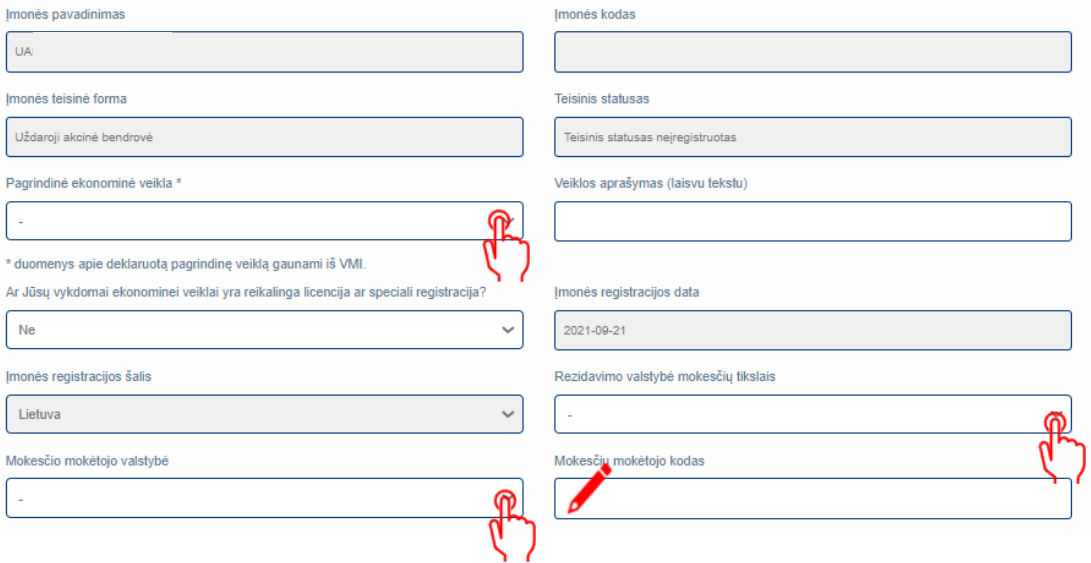

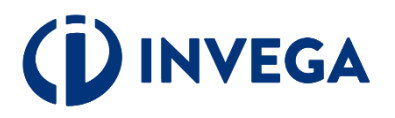

### **4 žingsnis Paraiškos pildymas (3)**

Išskleidžiamame meniu pasirinkite tai, kas yra Jums aktualu.

 $\sqrt{\ }$ <sub>[veskite aktualius]</sub> duomenis į aktyvius laukelius.

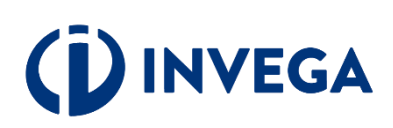

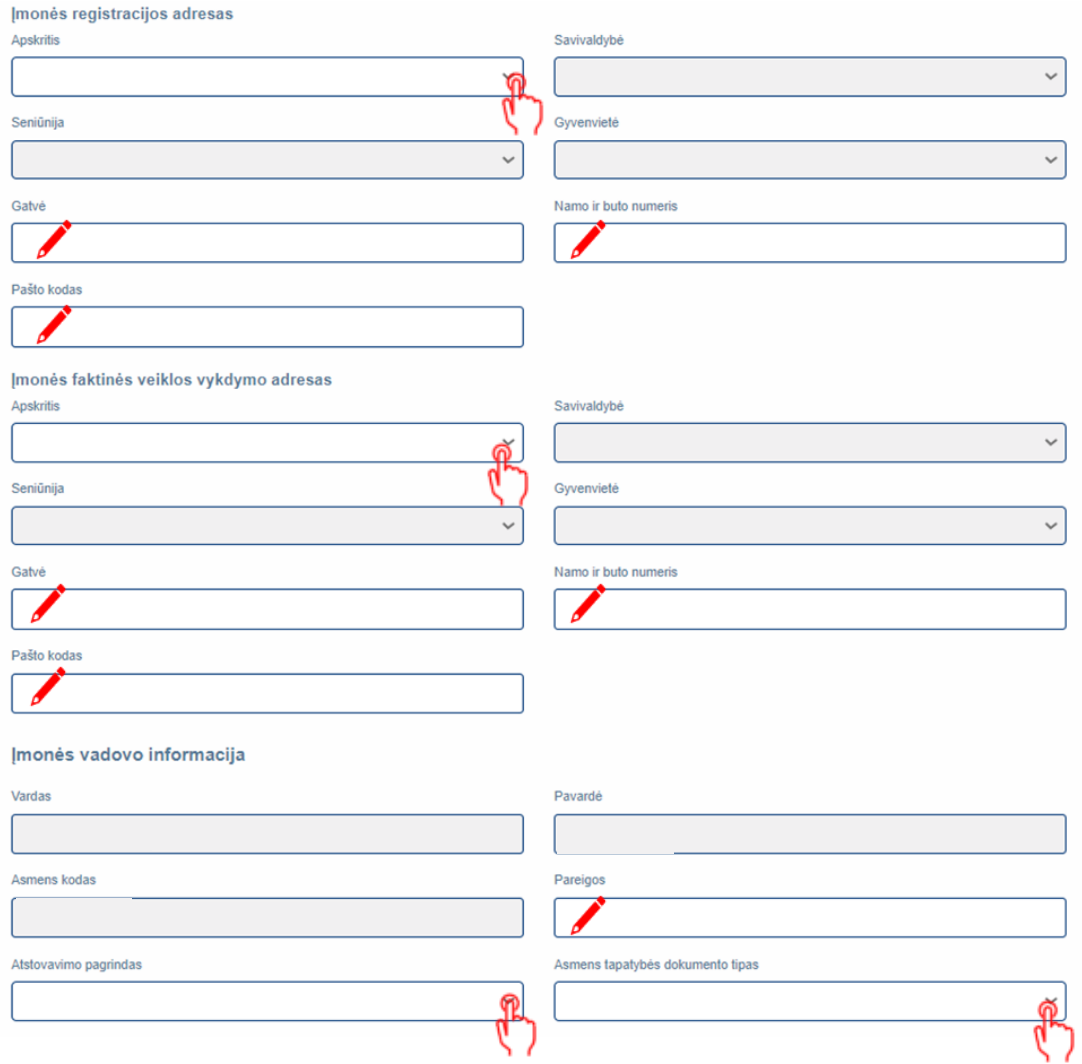

### **4 žingsnis Paraiškos pildymas (4)**

 $\partial^{\mathbf{p}}$ **Išskleidžiamame** meniu pasirinkite tai, kas yra Jums aktualu.

 $\sqrt{}$ <sub>į</sub>veskite aktualius duomenis į aktyvius laukelius.

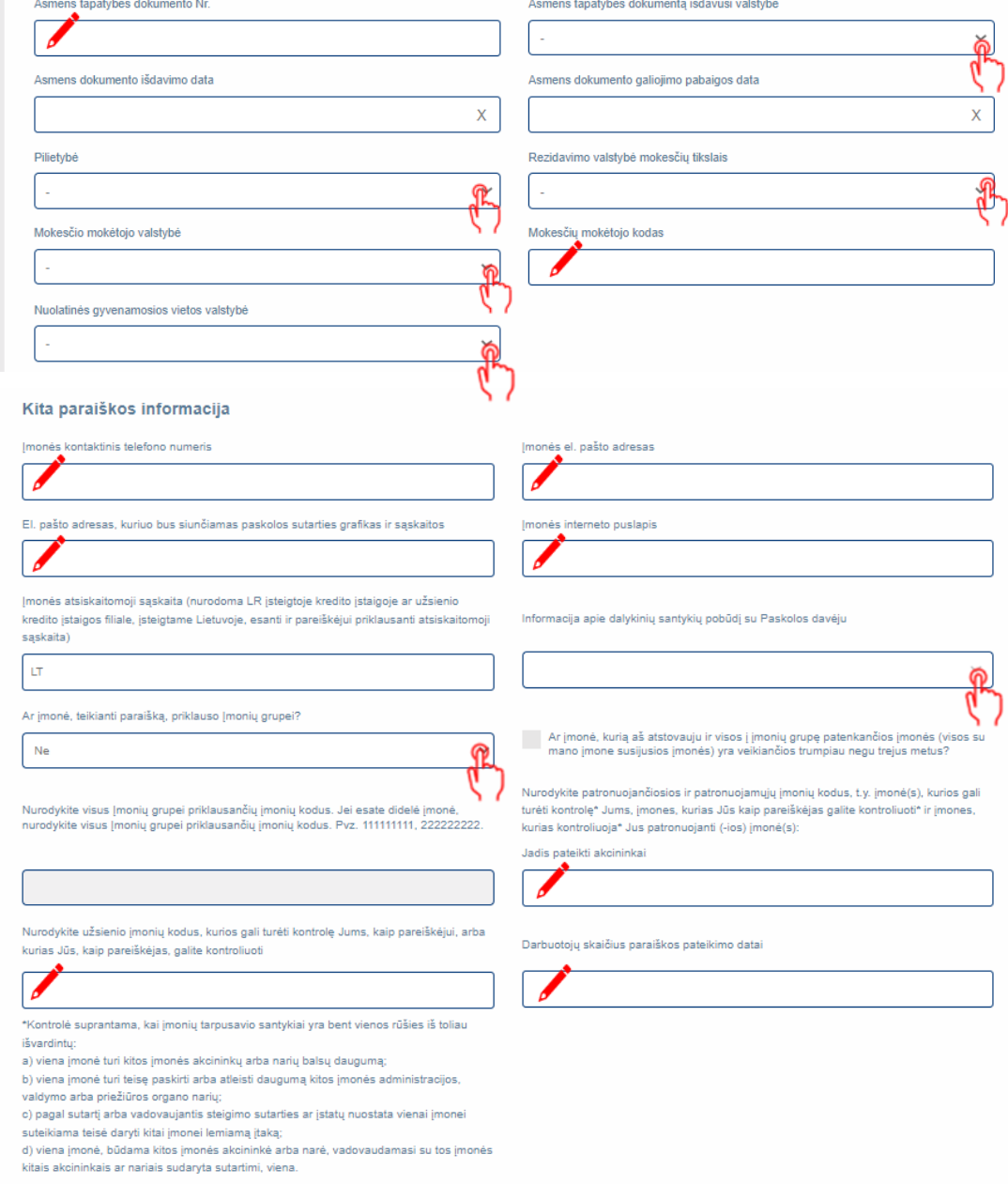

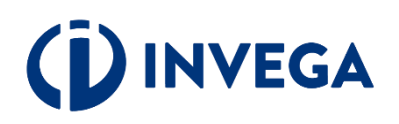

### **4 žingsnis Paraiškos pildymas (5)**

Išskleidžiamame meniu pasirinkite Jums aktualų atsakymą į pateiktą klausimą.

Jei atsakėte "TAIP", tai suveskite atitinkamus duomenis į aktyvius laukus.

Jei klausimas Jums aktualus, nepamirškite pažymėti.

Ar jmonės vadovui, atstovui, naudos gavėjams ar jų artimiesiems šeimos nariams[1] arba artimiesiems pagalbininkams[2] šiuo metu arba per paskutinius 12 mėnesių patikėtos<br>svarbios viešosios pareigos (PEP)?[3]

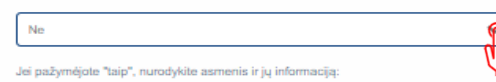

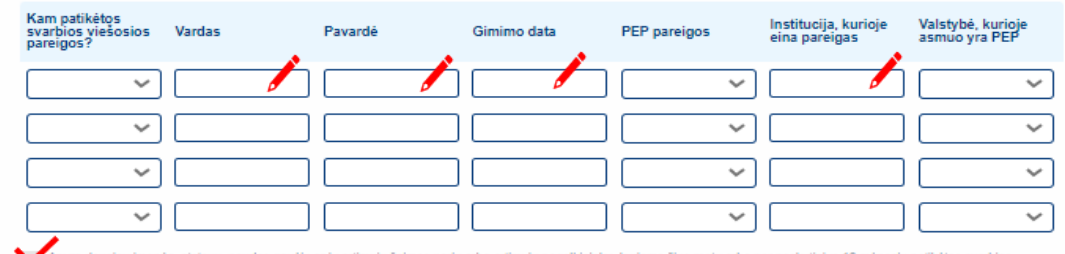

.<br>Ar yra daugiau įmonės, atstovų, naudos gavėjų ar jų artimųjų šeimos narių arba artimųjų pagalbininkų, kuriems šiuo metu arba per paskutinius 12 mėnesių patikėtos svarbios viešosios pareigos (PEP)?

#### Akcininkai

Ne

**AML ir PEP** 

**PFP** 

Ar yra įmonėje akcininkų fizinių asmenų kurie tiesiogiai ar netiesiogiai turi arba kontroliuoja jūsų įmonės daugiau negu 25 proc. akcijų ar balsavimo teisių, arba kurie tiesiogiai ar netiesiogiai kontroliuoja jūsų įmonę kitais būdais?

Ne Nurodykite 4 pagrindinius akcininkus (jeigu tiek yra) fizinius asmenis, kurie tie luri arba kontroliuoja jūsų įmonę daugiau negu 25 proc. akcijų ar balsavimo teisių, arba kurie tiesiogiai ar netiesiogiai kontroliuoja jūsų įmonę kitais būdais

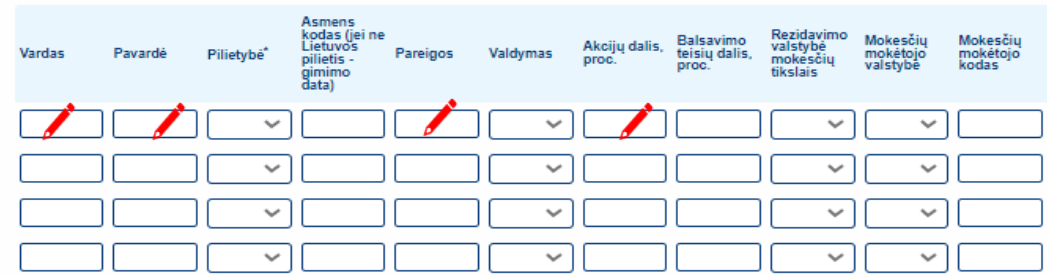

jeigu asmuo be pilietybės - nurodoma valstybė, kuri išdavė asmens tapatybę patvirtinantį dokumentą

Ar įmonėje yra akcininkų juridinių asmenų kurie tiesiogiai ar netiesiogiai turi arba kontroliuoja jūsų įmonės daugiau negu 25 proc. akcijų ar balsavimo teisių, arba kurie tiesiogiai ar netiesiogiai kontroliuoja jūsų įmonę kitais būdais?

Jeigu nurodėte įmonę (-es), kuri(-os) tiesiogiai ar netiesiogiai turi arba kontroliuoja jūsų įmonę daugiau negu 25 proc. akcijų ar balsavimo teisių, būtina užpildyti aukščiau prašomą informaciją apie fizinius asmenis - netiesioginius kliento akcininkus (dalyvius) arba asmenis, kitaip kontroliuojančius įmonės valdymą.

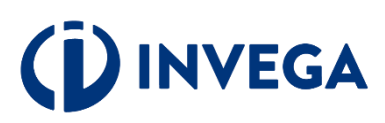

### **4 žingsnis Paraiškos pildymas (6)**

Išskleidžiamame meniu pasirinkite tai, kas yra Jums aktualu.

 $\sqrt{}$ <sub>[veskite aktualius</sub> duomenis į aktyvius laukelius.

**VVEGA** 

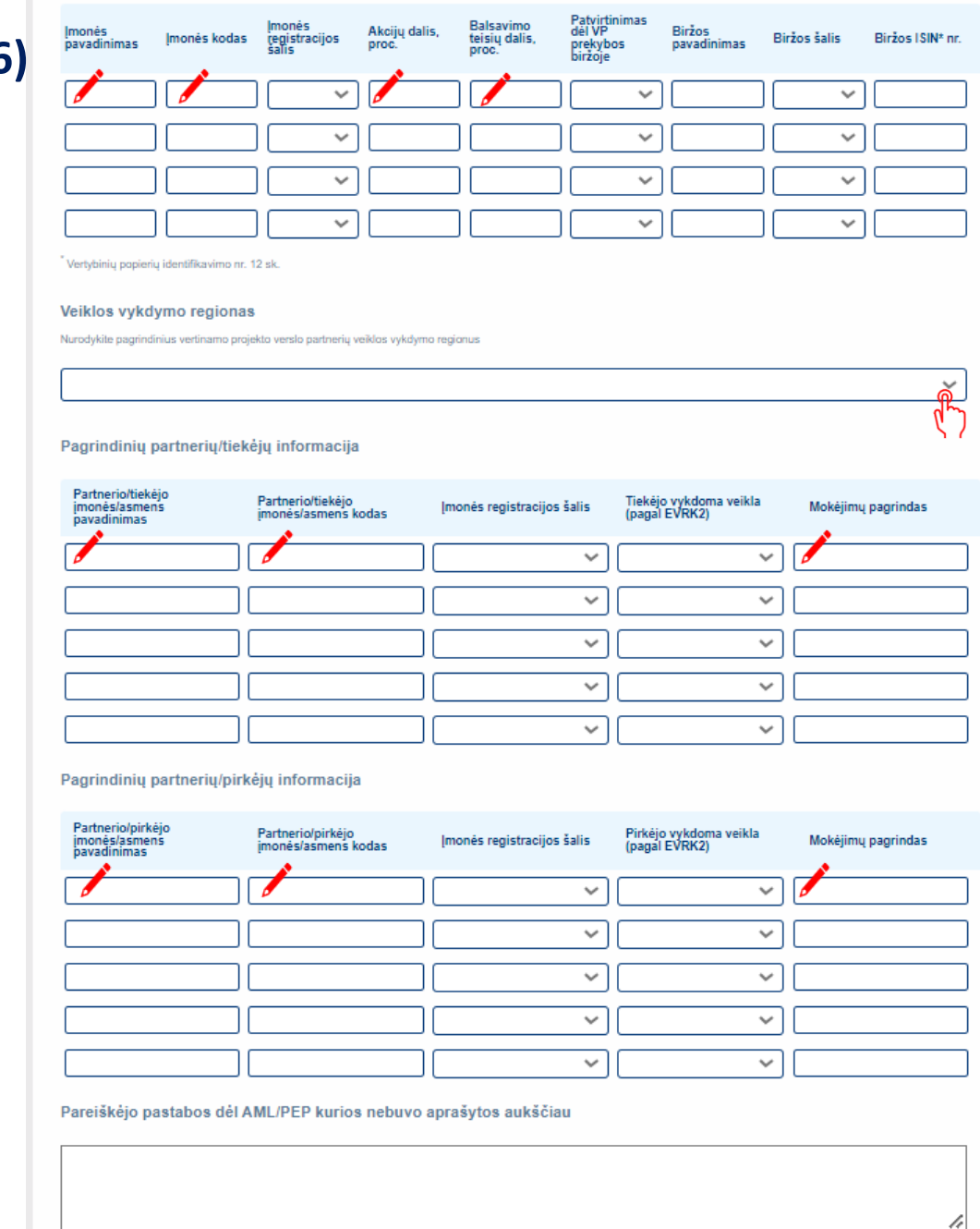

### **4 žingsnis Paraiškos pildymas (7)**

Informacija Paskolos sutarties parengimui

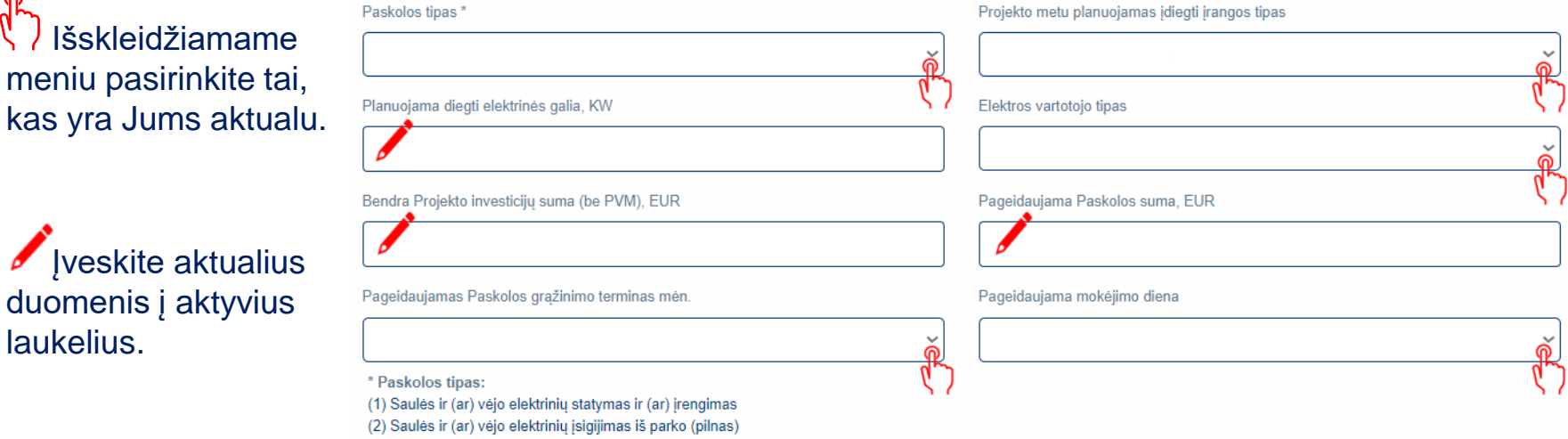

(3) Saulės ir (ar) vėjo elektrinių įsigijimas iš parko (dalinis)

**Pastaba:** primename, kad paskolos suma, paskolos terminas bei atidėjimo terminas nurodomi, laikantis priemonės [aprašo](https://invega.lt/lt/doclib/uum4kpchswuzbubta9ekzmwkgx2dfr29) nuostatų.

# **IVEGA**

laukelius.

### **4 žingsnis Paraiškos pildymas (8)**

**V** Perskaitykite ir patvirtinkite, kad susipažinote su pateiktomis sąlygomis.

Patvirtinu, kad tai pačiai investicijai negavau jokios kitos valstybės pagalbos.

Patvirtinu, kad paraiškoje pateikti duomenys yra tikri ir teisingi.

Sutinku, kad mano kaip Paskolos gavėjo duomenys būtu skelbiami INVEGOS interneto svetainėje

.<br>Sutinku, kad INVEGA atliktų patikras susijusias su tinkamu Paskolos lėšų pagal paskirtį panaudojimu. Įsipareigoju pateikti atitinkamų dokumentų kopijas, o patikru vietoje atveju pateikti atitinkamus dokumentus susipažinti.

Sutinku, kad duomenys apie mane ar mano atstovaujama imone būtu tikrinami ivairiose viešose ir privačiose duomenu bazėse ir registruose, taip pat INVEGA keistusi informacija su kitomis institucijomis, visu paskolos galiojimo laikotarpių.

Patvirtinu, kad Paraiškos pateikimo metu nėra kitu aplinkybių dėl ko man galėtų būti inicijuotas nemokumo procesas, nėra iškelta bankroto byla arba kreditoriai nevyko bankroto procedūrų ne teismo tvarka, ar nėra pradėta reorganizavimo ir (ar) likvidavimo procedūra.

Patvirtinu, kad negavau sanavimo ar restruktūrizavimo pagalbos.

Patvirtinu, kad igyvendinant projekta nebus daromas tiesioginis ir pirminis netiesioginis poveikis visiems 6-iems ES taksonomijos reglamente nustatytiems aplinkos tikslams arba numatomas jų poveikis yra nereikšmingas per visa projekto gyvavimo cikla.

Elektrinės irengimui naudota nauja ir anksčiau neeksploatuota elektrotechninė iranga.

Paskolos gavėjas patvirtina ir garantuoja, kad:

1. Yra susipažines (-usi) su skatinamosios finansinės priemonės "Tiesioginės paskolos privačių ir viešujų juridinių asmenų investicijoms į elektros energijos iš AEI gamybos įrenginius", finansuojamos ENEF fondo lėšomis (toliau – Priemonė), aprašyme (toliau – Aprašymas) nustatyta tvarka ir reikalavimais;

2. Isipareigoja per Paskolos davėjo nustatyta termina pateikti jam reikiama informacija ir (arba) atlikti Lietuvos Respublikos ir ES atsakingu instituciju nurodytus veiksmus, vykdomus pagal Aprašymą ir pagal Lietuvos Respublikos ir ES teisės aktus, reglamentuojančius veiksmų programos įgyvendinimą;

3. Esant poreikiui ir (ar) kilus itarimui, bet kuriuo paraiškos vertinimo metu ir (ar) po paskolos sutarties pasirašymo ir paskolos išmokėjimo, INVEGAI pareikalavus, Paskolos gavėjas pateiks dokumentus, patvirtinančius, kad per paskutinius 5 metus galutiniu teismo sprendimu ar galutiniu administraciniu sprendimu nėra pripažintas kaltu ir neturi neišnykusio ar nepanaikinto teistumo dėl pareigų, susijusių su mokesčių ar socialinio draudimo įmokų mokėjimu, neatitikimo (ši nuostata netaikoma įstaigoms, kurių veikla finansuojama iš Lietuvos Respublikos valstybės ir (arba) savivaldybių biudžetų ir (arba) valstybės pinigu fondu, ir pareiškėjams, kuriems Lietuvos Respublikos teisės aktu nustatyta tvarka vra atidėti mokesčiu arba socialinio draudimo imoku mokėjimo terminai):

4. Paskolos gavėjui ir (ar) Paskolos gavėjo akcininkui, turinčiam ne mažiau nei 25 proc. Paskolos gavėjo akciju. Paskolos gavėjo vadovui, kitam valdymo ar priežiūros organo nariui ar kitam asmeniui, turinčiam (turintiems) teisę atstovauti Paskolos gavėją ar jį kontroliuoti, jo vardu priimti sprendimą, sudaryti sandorį, ar buhalteriui (buhalteriams) ar kitam (kitiems) asmeniui (asmenims), turinčiam (turintiems) teise surašyti ir pasirašyti Paskolos gavėjo apskaitos dokumentus, per pastaruosius 5 metus nebuvo priimtas ir isiteisėjes apkaltinamasis teismo nuosprendis ir šis asmuo neturi neišnykusio ar nepanaikinto teistumo už nusikalstamos ekonominės veiklos pažeidimus:

5. Jam yra žinoma, kad projektas ir projekto veiklos negali būti finansuoti ar finansuojami bei suteikus finansavimą teikiami finansuoti iš kitų Lietuvos Respublikos valstybės biudžeto ir (arba) savivaldybių biudžetų, kitų piniginių išteklių, kuriais disponuoja valstybė ir (ar) savivaldybės, ES struktūrinių fondų, kitų ES finansinės paramos priemonių ar kitos tarptautinės paramos lėšų ir kurioms apmokėti skyrus ES struktūrinių fondų lėšų jos būtų pripažintos tinkamomis finansuoti ir (arba) apmokėtos daugiau nei vieną kartą;

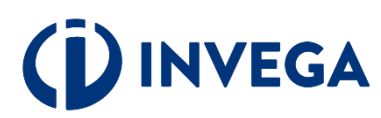

### **4 žingsnis Paraiškos pildymas (9)**

6. Yra informuotas (-a), kad paraiška gali būti atmesta, jeigu Aprašyme nustatyta tvarka ir terminais nebus pateikti prašomi dokumentai ir (ar) informacija;

7. Paraiškos pateikimo metu atitinka minimalius patikimų mokesčių mokėtojų kriterijus, nustatytus Lietuvos Respublikos mokesčių administravimo įstatymo 40<sup>1</sup> straipsnyje. Paskolos gavėjas ir Įmonių grupė (jei Paskolos gavėjas priklauso įmonių grupei) sprendimo suteikti Paskolą metu nėra patiriantys sunkumų, kaip tai apibrėžta Reglamento (ES) Nr. 651/2014 2 straipsnio 18 punkte;

8. Nėra gaves valstybės pagalbos, kuri INVEGOS sprendimu buvo pripažinta nepagristai išmokėta ir (arba) kaip nurodyta Lietuvos Respublikos konkurencijos jstatymo 55 straipsnio 2 dalyje Europos Komisijos buvo pripažinta nesuderinama su Europos Sąjungos vidaus rinka ir (arba) pagalbos teikėjo, kaip jis apibrėžtas Konkurencijos įstatyme, sprendimu pripažinta neteisėta pagalba, arba yra grąžinęs visą jos sumą, įskaitant palūkanas, kaip nustatyta 2015 m. liepos 13 d. Tarybos reglamente (ES) 2015/1589, nustatančiame išsamias Sutarties dėl Europos Sąjungos veikimo 108 straipsnio taikymo taisykles;

9. Nevykdo veiklos žuvininkystės ir akvakultūros sektoriuje, įskaitant visą žvejybos arba akvakultūros produktų gamybos, perdirbimo ir prekybos jais veiklą, kaip tai; nurodyta Europos Parlamento ir Tarybos reglamento (EB) Nr. 1379/2013 I priede;

10. Neturi arba yra nutraukes prekybinius įsipareigojimus su Rusijos ir (ar) Baltarusijos fiziniais ir (ar) juridiniais asmenimis ne vėliau kaip iki 2022 rugpjūčio 31  $d$ .;

11. Projekto įgyvendinimui ir (ar) Elektrinės priežiūrai pasitelktas (ar kuris bus pasitelktas) Rangovas ir (ar) Tiekėjas privalo turėti visus leidimus, licencijas, elektros įrenginių įrengimo ir Energetikos įrenginiams eksploatuoti galiojančius atestatus, teisę verstis energetikos įrenginių eksploatavimo veikla bei kita Projekto įgyvendinimui reikalinga veikla. Perkančiųjų organizacijų ar perkančiųjų subjektų rangos/tiekimo darbams pagal Techninį projektą atlikti pasitelktas Rangovas ir ar Tiekėjas turi atitikti viešuosius pirkimus reglamentuojančių teisės aktų bei sutartyse nustatytus reikalavimus;

12. Turi/gaus statybą leidžiančius dokumentus, poveikio aplinkai vertinimą, savivaldybės, kurioje numatoma statyti ar įrengti elektrinę, administracijos patvirtinimą, kad planuojamos plėtoti elektrinės įrengimas ar statyba yra galimi, Lietuvos kariuomenės patvirtinimą, kad netaikomi apribojimai projektuoti ir

statyti vėjo elektrinę, leidimą plėtoti elektros energijos pajėgumus ir leidimą gaminti elektros energiją, išduotus Atsinaujinančių išteklių energetikos įstatymo 20<sup>1</sup> straipsnio 8 dalyje nustatyta tvarka ir sąlygomis, jei tokie dokumentai reikalingi, atsižvelgiant į įgyvendinamo Projekto specifiką ir planuojamos įrengti/pastatyti Elektrinės rūšį, parametrus, galingumą.

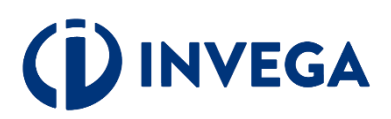

### **5 žingsnis Priedų įkėlimas (1)**

 Skiltyje **"Priedų įkėlimas"** pasirinkite priedo paskirtį.

 Pasirinkę, įkelkite priedą, spausdami **"Pasirinkti priedą".**

**▼** įkėlę [priedą](#page-19-0), matysite pranešimą, kad priedas įkeltas sėkmingai ir spauskite **"Gerai".** 

**NVEGA** 

#### Priedų įkėlimas

Nėra įkeltų priedų

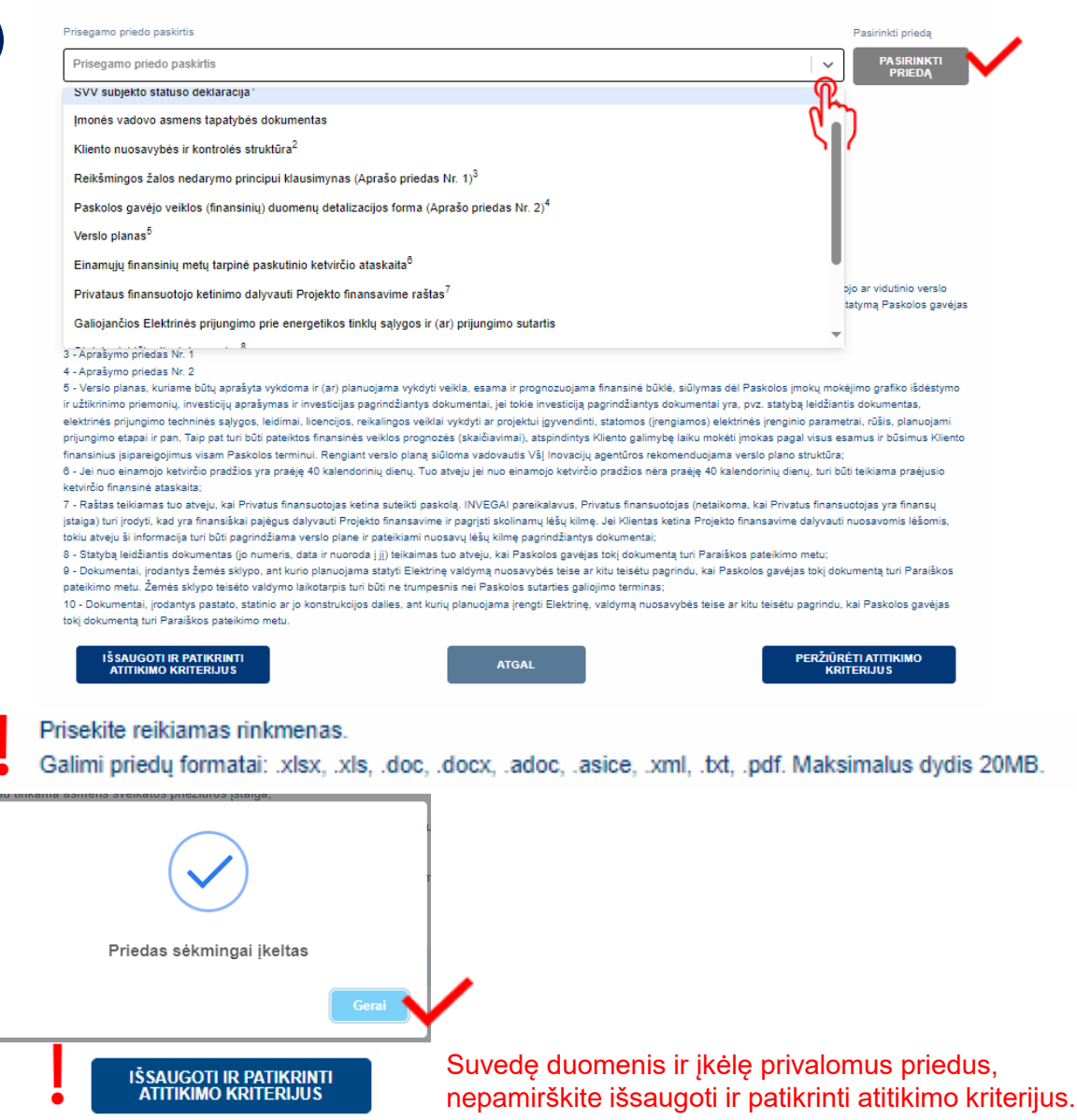

### <span id="page-19-0"></span>**5 žingsnis Priedų įkėlimas (2)**

### Pastabos apie įkeliamus piedus:

#### Priedu formos atsisiuntimui:

- Imonės vadovo pasirašyta SVV deklaracija<sup>1</sup>:
- Reikšmingos žalos nedarymo principui klausimynas<sup>3</sup> (Aprašo priedas Nr. 1):
- Paskolos gavėjo veiklos finansinių duomenų detalizacijos forma<sup>4</sup> (Aprašo priedas Nr. 2).

#### Paaiškinimai:

1 - SVV subjekto deklaracija, kurios forma ir pildymo instrukcija patvirtinta Lietuvos Respublikos ūkio ministro 2008 m. kovo 26 d. įsakymu Nr. 4-119 "Dėl smulkiojo ar vidutinio verslo subjekto statuso deklaravimo tvarkos aprašo ir smulkiojo ar vidutinio verslo statuso deklaracijos formos patvirtinimo". Teikiamas dokumentas, jeigu pagal SVV istatyma Paskolos gavėjas laikomas SVV subjektu

2 - Pateikiama nuosekli informacija apie visus Kliento nuosavybės ir kontrolės struktūros lygmenis, taip pat visus fizinius bei juridinius asmenis;

3 - Aprašymo priedas Nr. 1

4 - Aprašymo priedas Nr. 2

5 - Verslo planas, kuriame būtų aprašyta vykdoma ir (ar) planuojama vykdyti veikla, esama ir prognozuojama finansinė būklė, siūlymas dėl Paskolos įmokų mokėjimo grafiko išdėstymo ir užtikrinimo priemonių, investicijų aprašymas ir investicijas pagrindžiantys dokumentai, jei tokie investiciją pagrindžiantys dokumentai yra, pvz. statybą leidžiantis dokumentas, elektrinės prijungimo techninės salygos, leidimai, licencijos, reikalingos veiklai vykdyti ar projektui įgyvendinti, statomos (irengiamos) elektrinės įrenginio parametrai, rūšis, planuojami prijungimo etapai ir pan, Taip pat turi būti pateiktos finansinės veiklos prognozės (skaičiavimai), atspindintys Kliento galimybę laiku mokėti imokas pagal visus esamus ir būsimus Kliento finansinius įsipareigojimus visam Paskolos terminui. Rengiant verslo planą siūloma vadovautis VšĮ Inovacijų agentūros rekomenduojama verslo plano struktūra;

6 - Jei nuo einamojo ketvirčio pradžios yra praėję 40 kalendorinių dienų. Tuo atveju jei nuo einamojo ketvirčio pradžios nėra praėję 40 kalendorinių dienų, turi būti teikiama praėjusio ketvirčio finansinė ataskaita;

7 - Raštas teikiamas tuo atveju, kai Privatus finansuotojas ketina suteikti paskolą. INVEGAI pareikalavus, Privatus finansuotojas (netaikoma, kai Privatus finansuotojas yra finansų jstaiga) turi įrodyti, kad yra finansiškai pajėgus dalyvauti Projekto finansavime ir pagrįsti skolinamų lėšų kilmę. Jei Klientas ketina Projekto finansavime dalyvauti nuosavomis lėšomis, tokiu atveju ši informacija turi būti pagrindžiama verslo plane ir pateikiami nuosavų lėšų kilmę pagrindžiantys dokumentai;

8 - Statybą leidžiantis dokumentas (jo numeris, data ir nuoroda į jį) teikaimas tuo atveju, kai Paskolos gavėjas tokį dokumentą turi Paraiškos pateikimo metu;

9 - Dokumentai, įrodantys žemės sklypo, ant kurio planuojama statyti Elektrinę valdymą nuosavybės teise ar kitu teisėtu pagrindu, kai Paskolos gavėjas tokį dokumentą turi Paraiškos pateikimo metu. Zemės sklypo teisėto valdymo laikotarpis turi būti ne trumpesnis nei Paskolos sutarties galiojimo terminas;

10 - Dokumentai, įrodantys pastato, statinio ar jo konstrukcijos dalies, ant kurių planuojama įrengti Elektrinę, valdymą nuosavybės teise ar kitu teisėtu pagrindu, kai Paskolos gavėjas tokį dokumentą turi Paraiškos pateikimo metu.

# **INVEGA**

### **6 žingsnis Paraiškos išsaugojimas ir patikra**

Suvede duomenis ir įkėlę privalomus priedus, spaudėte "Išsaugoti ir patikrinti atitikimo kriterijus".

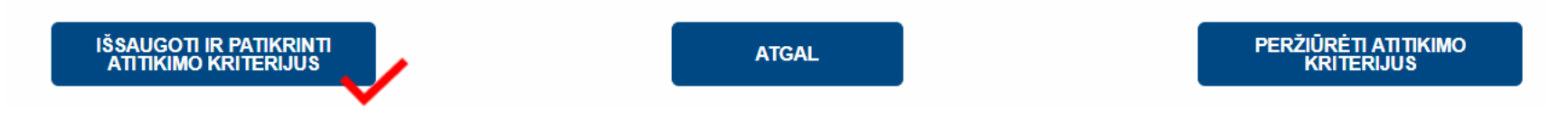

Išsaugoję ir patikrinę paraiškos duomenis, ekrane matysite atitikimo finansavimo kriterijams pranešimą. Žaliai pažymėti kriterijai reiškia jų atitikimą, o raudoni – neatitikimą keliamiems reikalavimams. Susipažinę su patikros rezultatu, spauskite "**GERAI".** 

### Atitikimo finansavimui kriterijai:

Pareiškėjas (juridinis asmuo) iregistruotas Juridinių asmenų registre.

Įmonei nėra iškelta bankroto ir (ar) restruktūrizavimo byla pagal Lietuvos Respublikos juridinių asmenų nemokumo įstatymą ar kreditoriai nevykdo bankroto procedūrų ne teismo tvarka, imonės veikla nėra sustabdyta ar apribota.

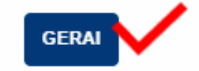

**Pastaba:** paraiškos išsaugojimas dar nereiškia, kad paraiška pateikta vertinimui. Nepamirškite pasitikrinti paraiškos [būsenos,](#page-33-0) kuri pateikus paraišką pasikeis į "Pateikta vertinti".

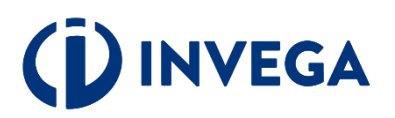

### **7 žingsnis Paraiškos pateikimas vertinimui**

Paraišką išsaugojus ir patikrinus atitikimo kriterijus, ją galima pateikti vertinimui, spaudžiant **"PATEIKTI PARAIŠKĄ".**

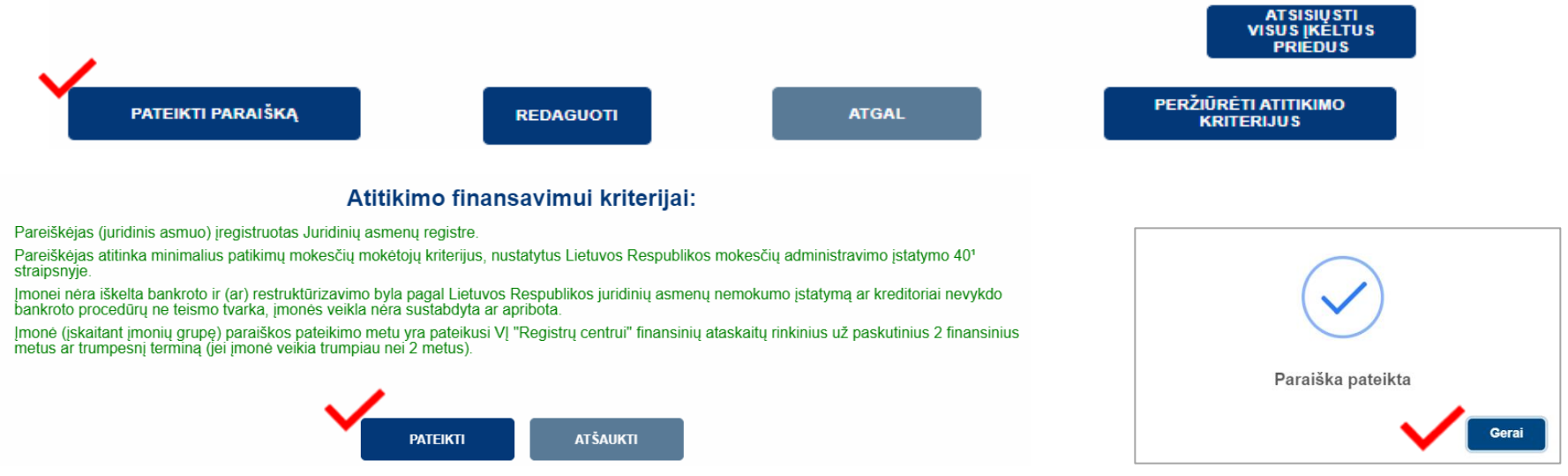

### **.** Griže i paraišku saraša isitikinkite, kad paraiškos [būsena](#page-31-0) pasikeitė i "PATEIKTA VERTINTI".

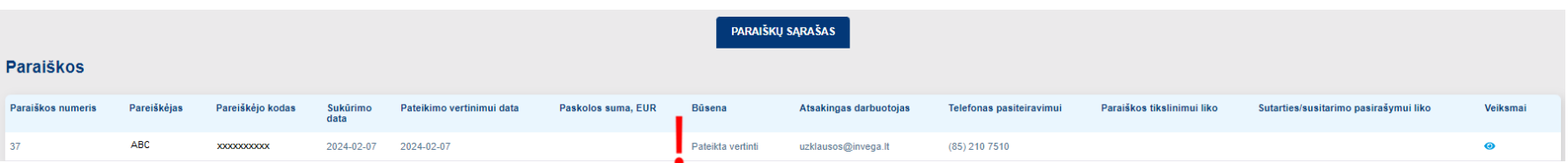

**Pastaba:** kai po vertinimo priimamas sprendimas suteikti paskolą, pareiškėjui pasiūloma pasirašyti sutartį. Paskolos sutartis pasirašoma kvalifikuotu elektroniniu parašu, įėjus į paraišką.

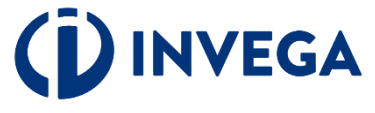

### **Terminai**

INVEGA pateiktos paraiškos vertinimą atlieka atlieka ne vėliau kaip per 30 darbo dienų nuo paraiškos pateikimo INVEGAI dienos. Paraiškos vertinamos eiliškumo tvarka pagal jų registravimo datą ir laiką. Paraiškos vertinimo terminas, atsižvelgiant į objektyvias aplinkybes (pvz., gautas ir vertinamas neįprastai didelis paraiškų kiekis, kilus techninėms kliūtims paraiškoms vertinti), INVEGOS vadovo sprendimu gali būti pratęstas, tačiau paraiškos vertinimo terminas negali būti ilgesnis kaip 40 darbo dienų nuo paraiškos pateikimo INVEGAI dienos.

 Paraišką įvertinus arba grąžinus tikslinti sulauksite informacijos į paraiškoje nurodytą pareiškėjo elektroninio pašto dėžutę.

 Jeigu paraiška grąžinama tikslinti, tai privalote pateikti papildomą informaciją (duomenis ir (ar) dokumentus), patikslinti paskolos paraiškoje pateiktą informaciją ir (ar) dokumentus per INVEGOS nustatytą terminą.

Nepateikus nurodytos informacijos (duomenų ir (ar) dokumentų), paraiška toliau nevertinama ir yra atmetama.

Jeigu atlikus vertinimą, priimamas sprendimas dėl finansavimo, tai paraiškos būsena pasikeičia į **"Sugeneruota sutartis"** ir išsiunčiamas sisteminis pranešimas, kad paraiškų teikimo sistemoje yra pateikta sutartis pasirašymui. Paskolos sutartis pasirašoma verslo subjekto ar jo įgalioto atstovo, prisijungus prie atitinkamos paraiškos, kvalifikuotu elektroniniu parašu.

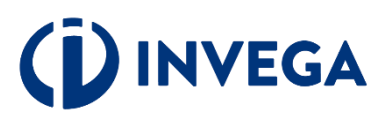

### **8 žingsnis Sąskaitų pateikimas (1)**

INVEGAI pasirašius finansavimo sutartį (būsena pasikeis į "Pasirašyta finansavimo sutartis"), paraiškų sąraše atsiras papildomas mygtukas, kuris nukreips į mokėjimų prašymų sąrašą:

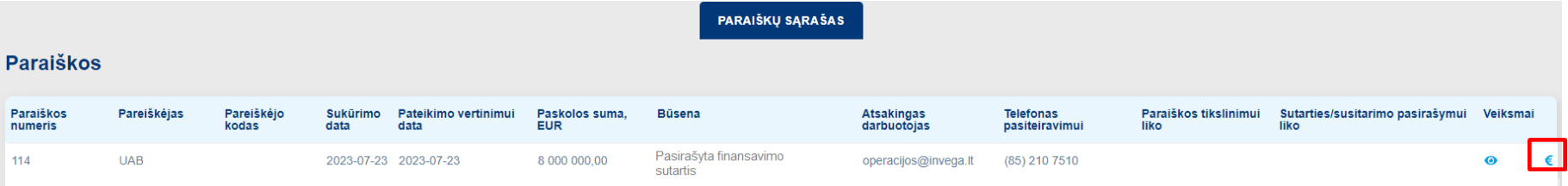

Dešinėje pusėje spauskite "+", kad sukurtumėte formą įrašams apie sąskaitą:

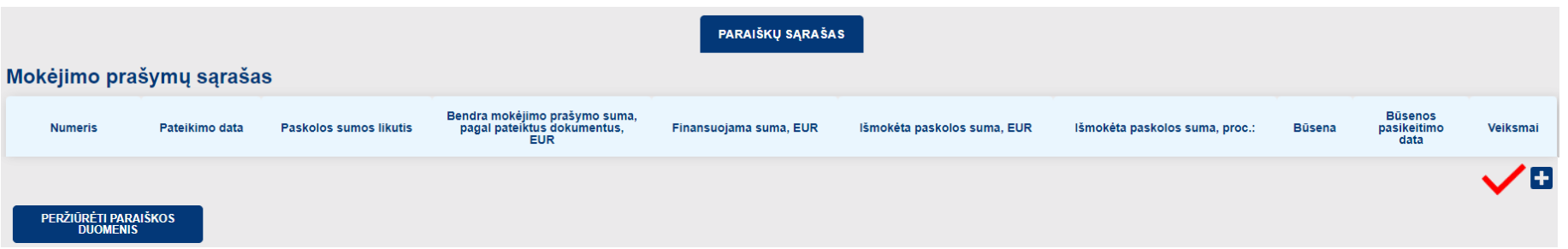

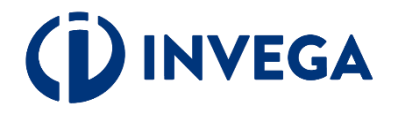

### **8 žingsnis Sąskaitų pateikimas (2)**

Spauskite "+" ir suveskite mokėjimo prašymo dokumento duomenis.

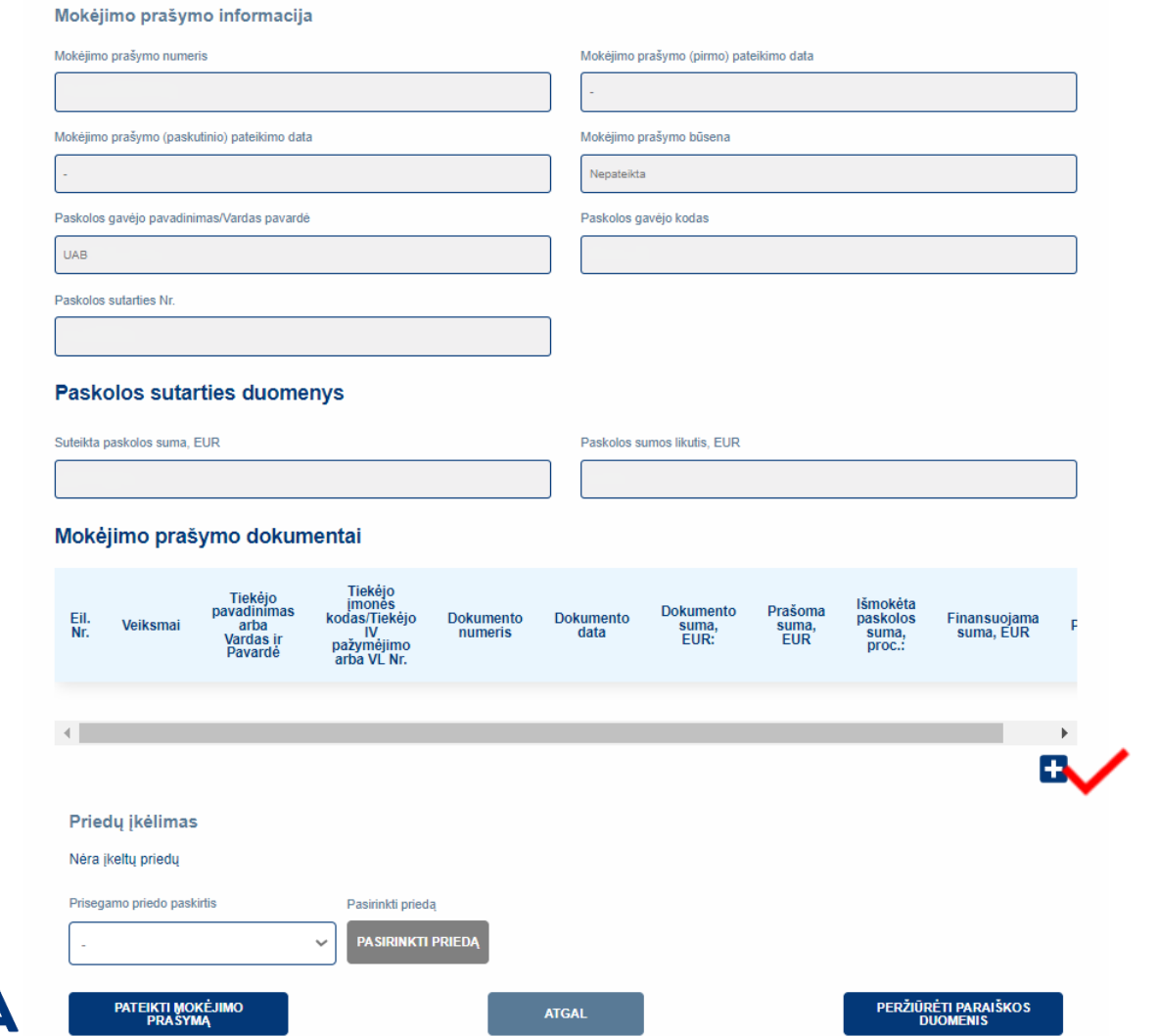

![](_page_24_Picture_3.jpeg)

### <span id="page-25-0"></span>**8 žingsnis Sąskaitų pateikimas (3)**

Skiltyje "Dokumento duomenys" suveskite prašomą informaciją ir ją išsaugokite.

![](_page_25_Picture_19.jpeg)

![](_page_25_Picture_3.jpeg)

![](_page_25_Picture_4.jpeg)

![](_page_25_Picture_5.jpeg)

# **8 žingsnis Sąskaitų pateikimas (4)**

Sėkmingai suvedę duomenis apie sąskaitą faktūrą ar darbuotojų užmokesčio žiniaraštį, **būtinai** prisel darbuotojų užmokesčio žiniaraščio, sąskaitos faktūros dokumentus.

![](_page_26_Picture_51.jpeg)

Sėkmingai įkėlę priedą matysite tokį pranešimą:

![](_page_26_Picture_4.jpeg)

### **8 žingsnis Sąskaitų pateikimas (5)**

Grįžę į mokėjimo prašymo formą, nepamirškite pridėti mokėjimą pagrindžiančius dokumentus, jei saskaita apmokėta. Prie "Priedu įkėlimas" spauskite "Pasirinkti priedą" ir įkelkite dokumentus.

Norėdami pateikti papildomas sąskaitas, spauskite pakartotinai ..+" ir kartokite veiksmus nuo 8 žingsnio Sąskaitų pateikimas (1).

Kai visų norimų pateikti mokėjimų prašymų duomenys suvesti, priedai pateikti ir paraiškos duomenys užpildyti, spauskite "Pateikti mokėjimo prašymą".

#### **Paskolos sutarties duomenys**

![](_page_27_Picture_70.jpeg)

#### Mokėjimo prašymo dokumentai

![](_page_27_Picture_71.jpeg)

![](_page_27_Picture_8.jpeg)

### **8 žingsnis Sąskaitų pateikimas (6)**

Sistema pakartotinai paklaus, ar tikrai norite pateikti mokėjimo prašymą vertinimui.

### Ar tikrai norite pateikti mokėjimo prašymą vertinimui?

**PATEIKTI** 

Prieš pasirenkatant "PATEIKTI", patikrinkite, ar prie mokėjimo prašymo pridėjote visus reikiamus dokumentus. Patikrinti galėsite pasirinkus "ATŠAUKTI".

**ATŠAUKTI** 

Paspaudę "Pateikti", matysite pranešimą, kad mokėjimo prašymas yra pateiktas vertinimui.

![](_page_28_Picture_5.jpeg)

![](_page_28_Picture_6.jpeg)

Grįžę į mokėjimo prašymų sąrašą įsitikinkite, kad mokėjimo prašymo būsena pasikeitė į "Pateikta vertinti".

![](_page_29_Picture_44.jpeg)

INVEGAI peržiūrėjus ir įvertinus mokėjimo prašymą, mokėjimo prašymo [būsena](#page-25-0) pasikeis į "Patvirtinta", "Atmesta", arba nesant pakankamai informacijos į "Grąžinta tikslinti". Apie būsenos pasikeitimą pareiškėjas informuojamas el. paštu.

Paskolos lėšos išmokamos tiesiogiai Paskolos gavėjo tiekėjui ar Paskolos gavėjui, pagal Paskolos gavėjo pateiktus mokėjimo prašymus. Mokėjimo prašymo teikimo ir Paskolos pagal mokėjimo prašymą išmokėjimo tvarka bus nustatyta Paskolos sutartyje.

**Pastaba.** Vienu metu galite rengti tik vieną mokėjimo prašymą. Papildomą mokėjimo prašymą galėsite pateikti po priimto sprendimo dėl pateiktų dokumentų paskolos daliai išmokėti.

![](_page_29_Picture_5.jpeg)

# **9 žingsnis Paskolos sutarties sąlygų pakeitimas**

Siekdami pateikti prašymą dėl sutarties salygų keitimo, tai galite atlikti atitinkamoje paraiškoje spaudžiant "PILDYTI **PRAŠYMĄ DĖL SUTARTIES SĄLYGŲ KEITIMO".**

![](_page_30_Figure_2.jpeg)

Grįžę į paraiškų sąrašą įsitikinkite, kad paraiškos **[būsena](#page-32-0)** pasikeitė į "Sąlygų keitimas".

**Pastaba:** paraiškos būsenos reikšmė yra svarbu.

sėkmingai pateiktas ir spauskite "**Gerai".** 

![](_page_30_Picture_5.jpeg)

# <span id="page-31-0"></span>**Paraiškos būsenos (1)**

- **Neatitinka kriterijų -** paraiška nebuvo pateikta, nes pareiškėjas neatitinka finansavimo kriterijų. Tuo atveju jeigu neatitikimai galėtų būti ištaisyti ir naujos paraiškos pateikimo dieną būtų pašalinti, pareiškėjas gali kreiptis pakartotinai, teikiant paraišką iš naujo.
- **Rengiama** paraiška pildoma pareiškėjo ir dar nepateikta vertinti. Kai parengsite paraišką įsitikinkite, kad paraiška pateikta ir paraiškos būsena iš "Rengiama" pasikeitė į "Pateikta vertinti".
- **Pateikta vertinti** paraiška pateikta vertinti, reikia laukti pranešimo apie tolesnius veiksmus.
- **Grąžinta tikslinti** paraiška grąžinta pareiškėjui tikslinti, nurodomi konkretūs duomenys ir/ar dokumentai, kuriuos pareiškėjas turi pateikti ir/ar patikslinti. Kai patikslinsite paraišką, įsitikinkite, kad paraiška pateikta ir paraiškos būsena iš **"Grąžinta tikslinti"** pasikeitė į **"Pateikta vertinti"**.
- **Laukiama papildomų dokumentų** paraiška grąžinta pareiškėjui tikslinti, nurodomi papildomi dokumentai, kuriuos pareiškėjas turi pateikti. Kai pridėsite papildomus dokumentus, įsitikinkite, kad paraiška pateikta ir paraiškos būsena iš **"Laukiama papildomų dokumentų"** pasikeitė į **"Pateikti papildomi dokumentai"**.
- **Pateikti papildomi dokumentai** paraiška pateikta vertinti su INVEGOS prašomais papildomais dokumentais.
- **Atmesta** priimtas sprendimas nesuteikti finansavimo dėl pareiškėjo atstovaujamos įmonės (verslininko) pateiktos paraiškos.
- **Sugeneruota sutartis** priimtas teigiamas sprendimas dėl finansavimo skyrimo ir pareiškėjui pateikta sutartis pasirašymui;
- **Pareiškėjo pasirašyta sutartis** pareiškėjas pasirašė sutartį, laukiama INVEGOS sutarties pasirašymo.
- **Pasirašyta finansavimo sutartis** finansavimo sutartis pasirašyta INVEGOS.
- **Nutraukta sutartis** finansavimo sutartis nutraukta.

![](_page_31_Picture_12.jpeg)

# <span id="page-32-0"></span>**Paraiškos būsenos (2)**

- **Sąlygų keitimas**  klientas pateikė prašymą dėl sutarties sąlygų keitimo.
- **Sąlygų keitimas grąžintas tikslinimui**  prašymas dėl sutarties sąlygų keitimo grąžintas pareiškėjui tikslinti, nurodomi papildomi dokumentai, kuriuos pareiškėjas turi pateikti. Kai pridėsite papildomus dokumentus, įsitikinkite, kad paraiška pateikta ir paraiškos būsena iš "**Sąlygų** keitimas grąžintas tikslinimui" pasikeitė į "Pateikti papildomi dokumentai sąlygų keitimui".
- **Pateikti papildomi dokumentai sąlygų keitimui –** pateiktas vertinti prašymas pakeisti sutarties sąlygas su INVEGOS prašomais papildomais dokumentais.
- **Sugeneruotas sutarties sąlygų keitimas**  priimtas teigiamas sprendimas dėl sutarties sąlygų keitimo ir pareiškėjui pateikta sąlygų keitimo sutartis pasirašymui.
- **Pareiškėjo pasirašytas sąlygų keitimas -** pareiškėjas pasirašė sąlygų keitimo sutartį, laukiama INVEGOS sutarties dėl sąlygų keitimo pasirašymo.
- **Invegos pasirašytas sąlygų keitimas**  INVEGA pasirašė paskolos sutarties sąlygų keitimo dokumentą.

![](_page_32_Picture_7.jpeg)

<span id="page-33-0"></span>![](_page_33_Picture_0.jpeg)

**A** Pranešimai apie **paraiškos būsenų** pasikeitimus bus siunčiami paraiškoje nurodytu elektroninio pašto adresu.

### **Kontaktai pasiteiravimui:**

![](_page_33_Picture_3.jpeg)

: uzklausos@invega.lt

![](_page_33_Picture_5.jpeg)

**ASSEM** : +370 5 210 7510

![](_page_33_Picture_7.jpeg)